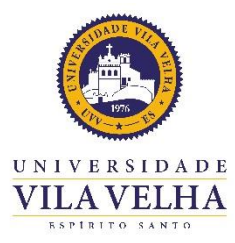

**BIBLIOTECA CENTRAL "PROF. JOSÉ LEÃO NUNES"**

**MANUAL PARA FORMATAÇÃO DE DISSERTAÇÕES E TESES**

**VILA VELHA 2023**

# **UVV-ES / SEDES-UVV-ES**

**Presidente:** José Luiz Dantas **Reitor:** Denise Coutinho Endringer **Vice-reitor:** Rafael S. Galveas Oliveira **Diretoria da Biblioteca Central:** Danielly Crystine Peixoto **Elaboração do texto:** Livia Silveira Ghidetti **Realização:** Biblioteca Central

Catalogação na publicação elaborada pela Biblioteca Central / UVV-ES

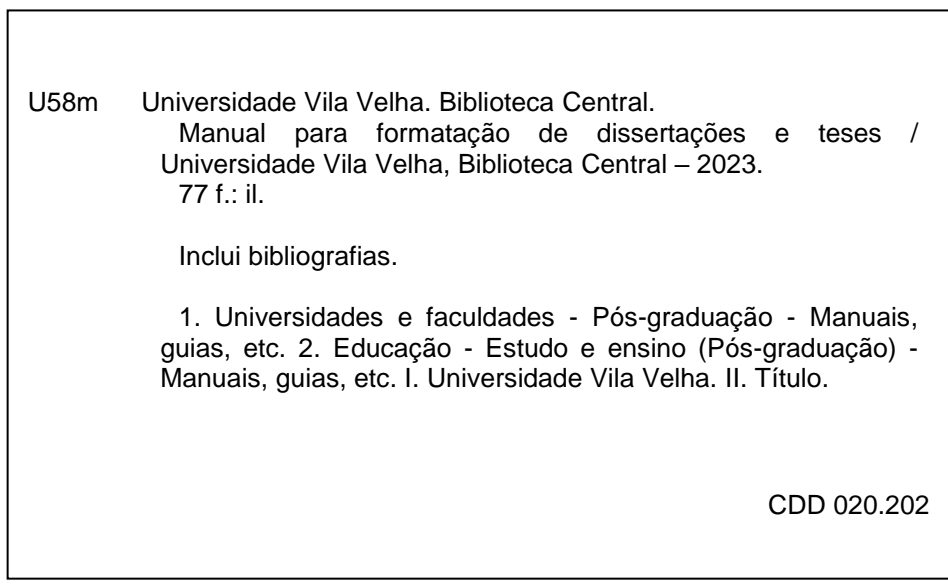

# **LISTA DE FIGURAS**

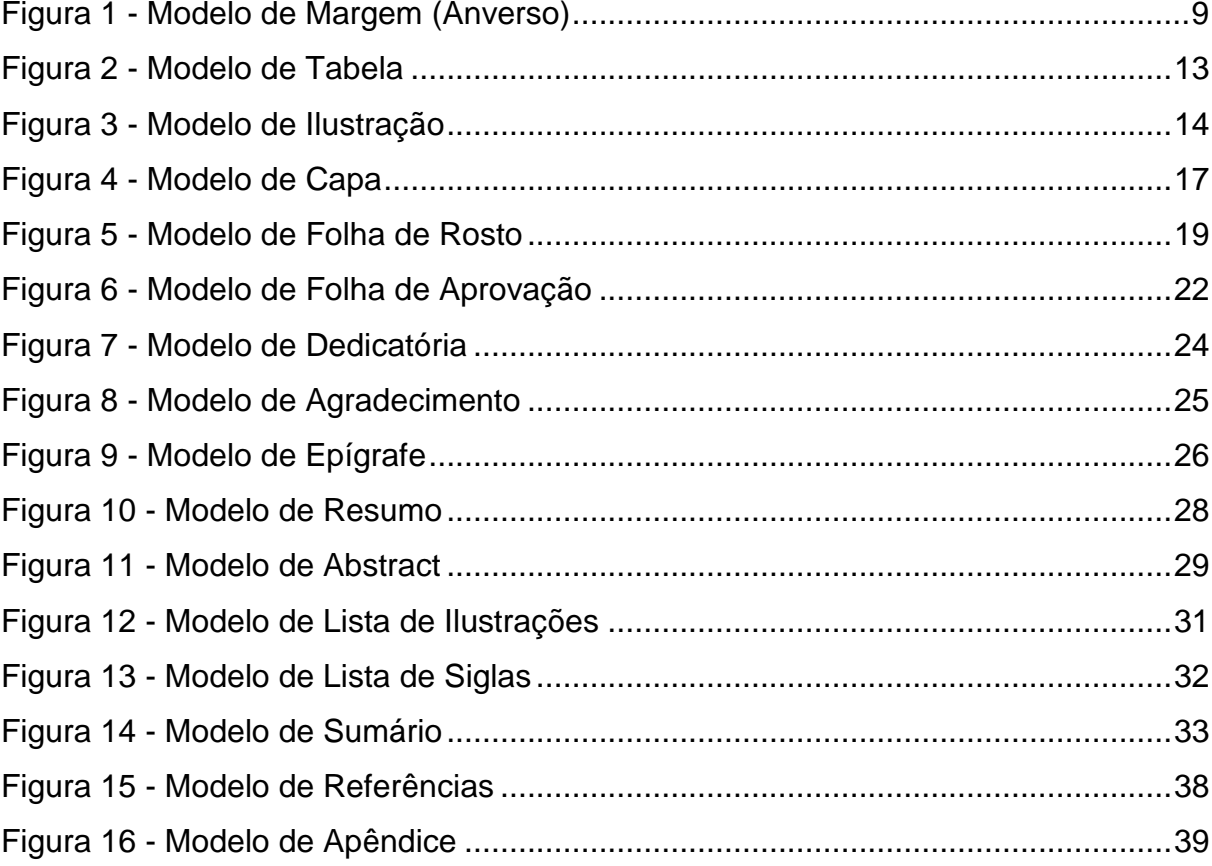

# **SUMÁRIO**

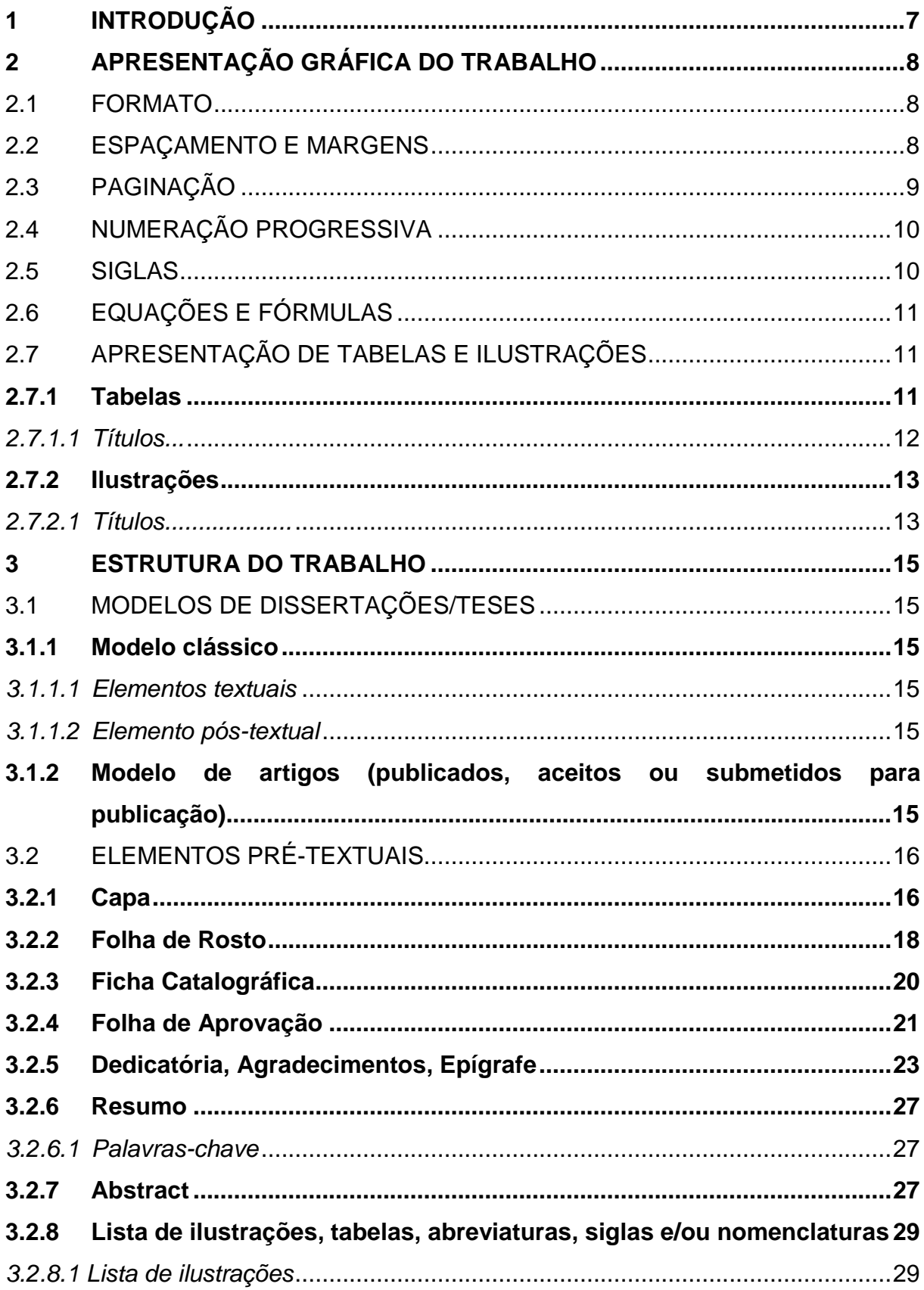

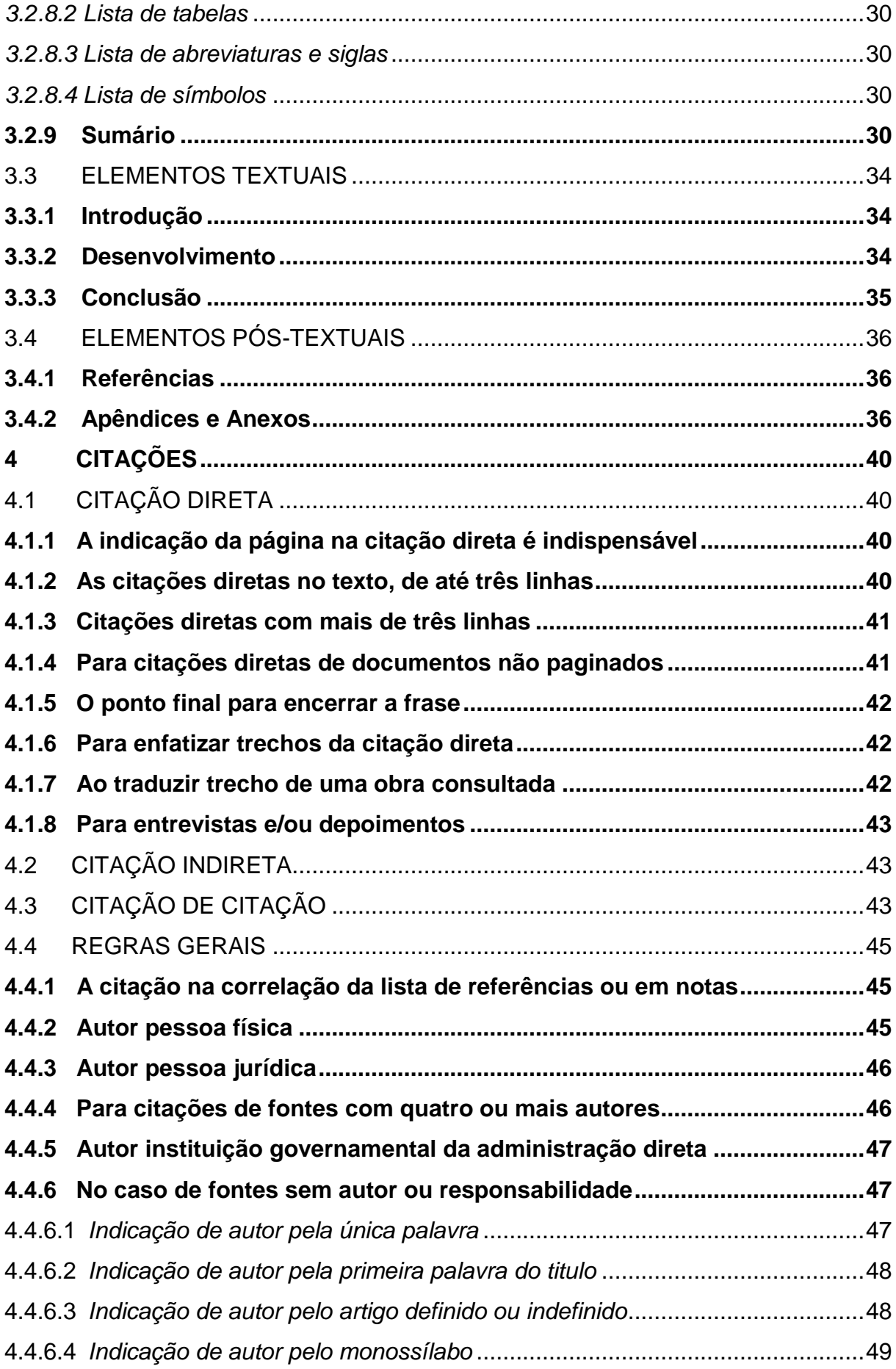

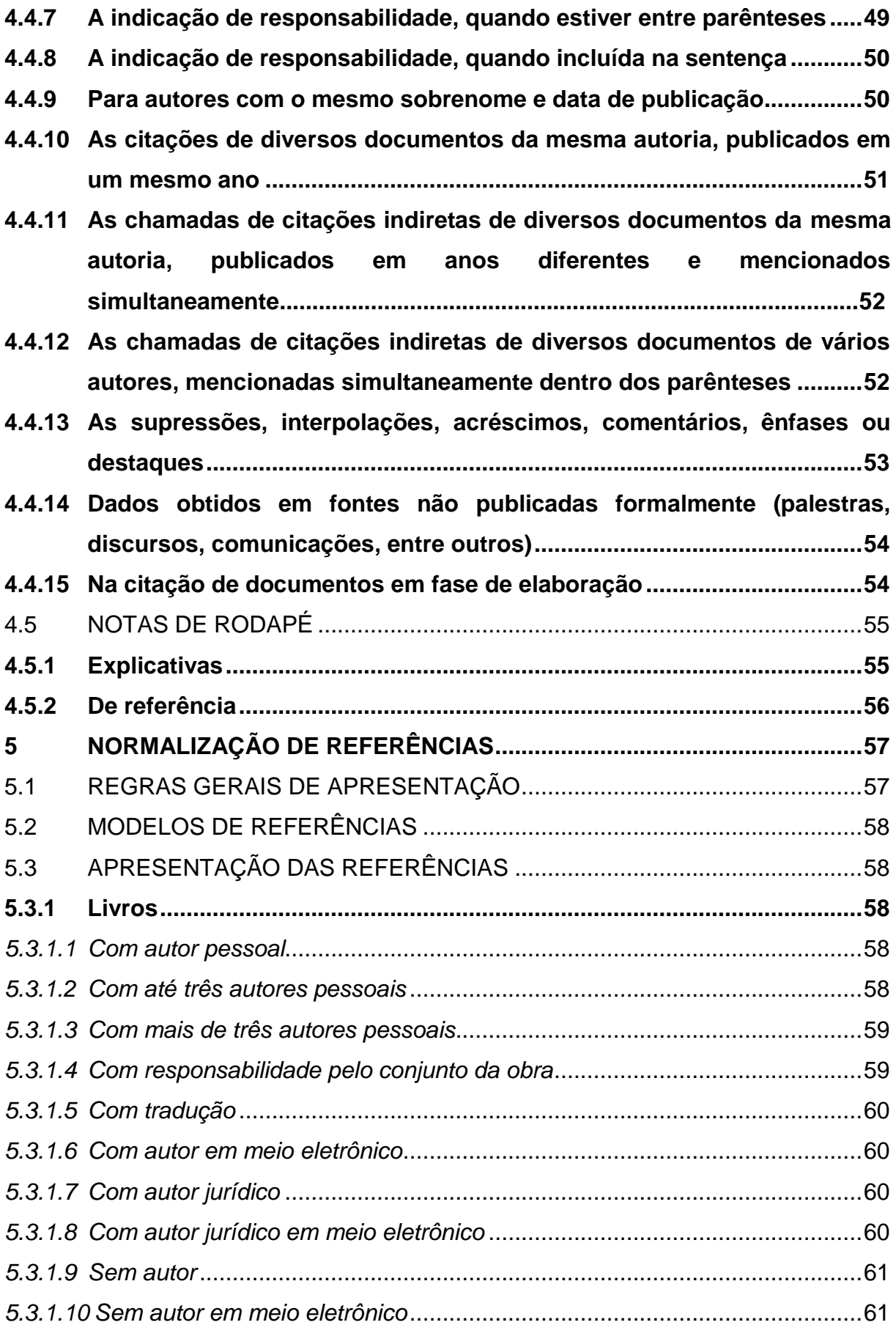

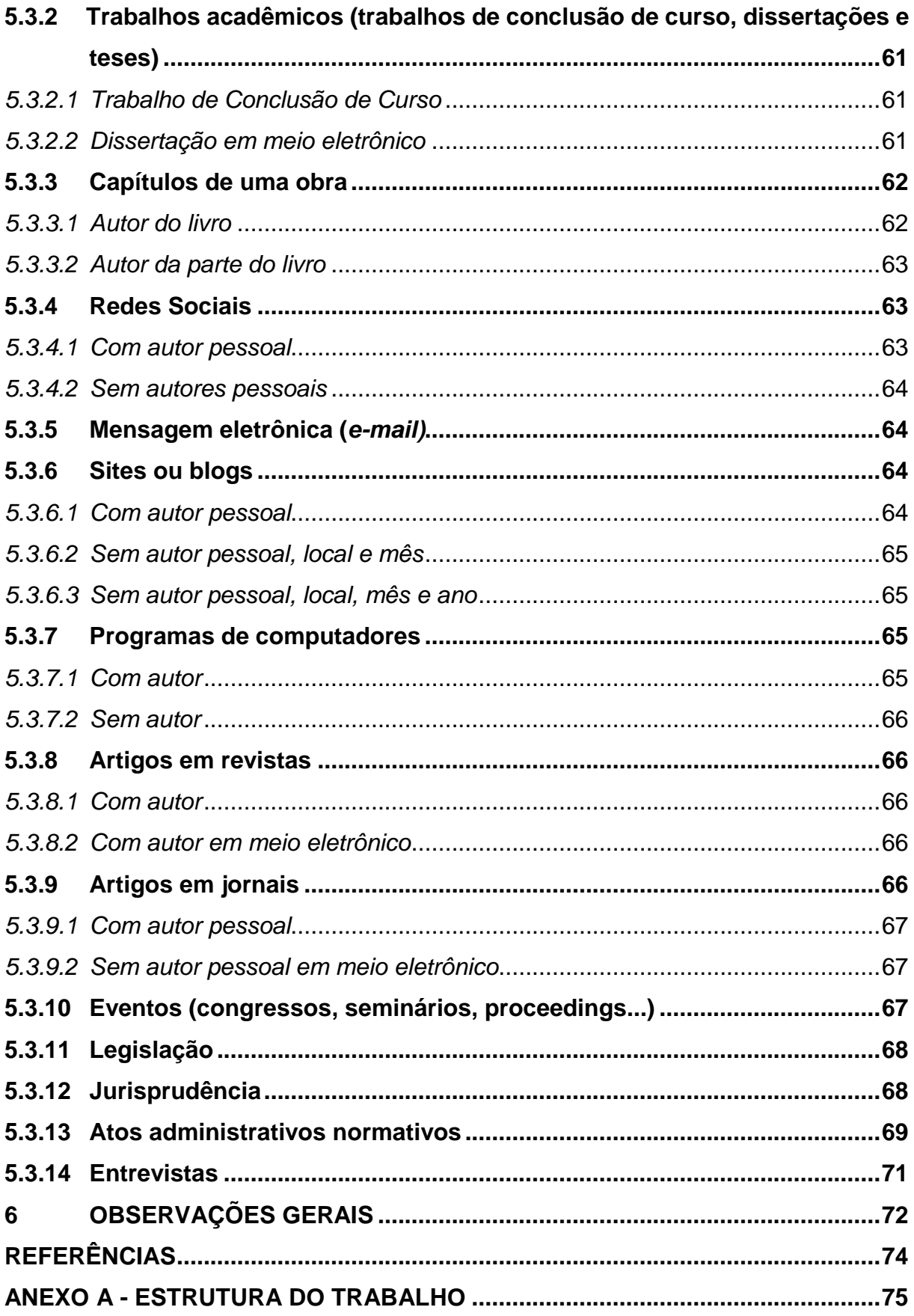

# <span id="page-8-0"></span>**1 INTRODUÇÃO**

O objetivo deste manual é direcionar os alunos dos programas de Pós-Graduação Stricto Sensu da Universidade Vila Velha, na formatação das Dissertações e Teses, utilizando adequadamente os padrões adotados pela Associação Brasileira de Normas Técnicas (ABNT).

O Manual foi elaborado pela equipe de bibliotecárias (o) da Biblioteca Central da UVV, tomando por base os questionamentos e dúvidas mais comuns no quesito normalização de trabalhos científicos dos alunos dos diversos cursos da Instituição. Outra opção para orientação sobre o uso das normas é agendar um horário com as bibliotecárias (o) do Setor de Atendimento ao Usuário (Biblioteca Central) para esclarecer suas dúvidas.

As informações relacionadas ao longo do manual, foram embasadas a partir das normas abaixo, e constituem prescrições para a elaboração de qualquer trabalho acadêmico.

- NBR 6023:2020 Informação e documentação Referências Elaboração;
- NBR 6024:2012 Informação e documentação Numeração progressiva das seções de um documento - Apresentação;
- NBR 6027:2012 Informação e documentação Sumário Apresentação;
- NBR 6028:2021 Informação e documentação Resumo, resenha e recensão Apresentação;
- NBR 6034:2004 Informação e documentação Índice Apresentação;
- NBR 10520:2023 Informação e documentação Citações em documentos Documentação.
- NBR 14724:2011 Informação e documentação Trabalhos acadêmicos Apresentação.

# <span id="page-9-0"></span>**2 APRESENTAÇÃO GRÁFICA DO TRABALHO**

# <span id="page-9-1"></span>2.1 FORMATO

Os trabalhos devem ser digitados em papel branco ou reciclado, formato tamanho A4 (210x297mm).

A impressão deve ser feita, opcionalmente, no anverso e verso da folha, na cor preta, com exceções das ilustrações, gráficos, tabelas, etc.

Fonte Arial, tamanho 12 para o texto, inclusive, capa. Para as citações diretas com mais de três linhas, notas de rodapé, numeração das folhas e legendas das ilustrações e tabelas, fonte Arial, tamanho 10.

Os títulos dos elementos pré-textuais (Dedicatória, Agradecimentos, Lista de Siglas, Lista de Ilustrações e Sumário) não são numerados, **porém contados** e devem ser dispostos de forma centralizada na folha e com negrito.

#### **OBS.:**

- Nomenclatura científica deverá ser diferenciada contextualmente, conforme normas internacionais;
- Unidades métricas, segundo Sistema Internacional de Unidades.

#### <span id="page-9-2"></span>2.2 ESPAÇAMENTO E MARGENS

O texto deve ser justificado digitado com espaçamento entre linhas 1,5 (um e meio), exceto lista de referências, legendas das ilustrações, notas de rodapé e tabelas que devem estar com espaçamento simples.

Os parágrafos devem ser iniciados rente à margem esquerda, sendo separados entre si por um *enter*.

As margens no anverso da folha são: superior e esquerda devem ser de 3 cm, enquanto as margens direita e inferior devem ser de 2 cm. Já nas margens no verso da folha, devem ser 3 cm para direita e superior e 2 cm para esquerda e inferior. (Figura 1)

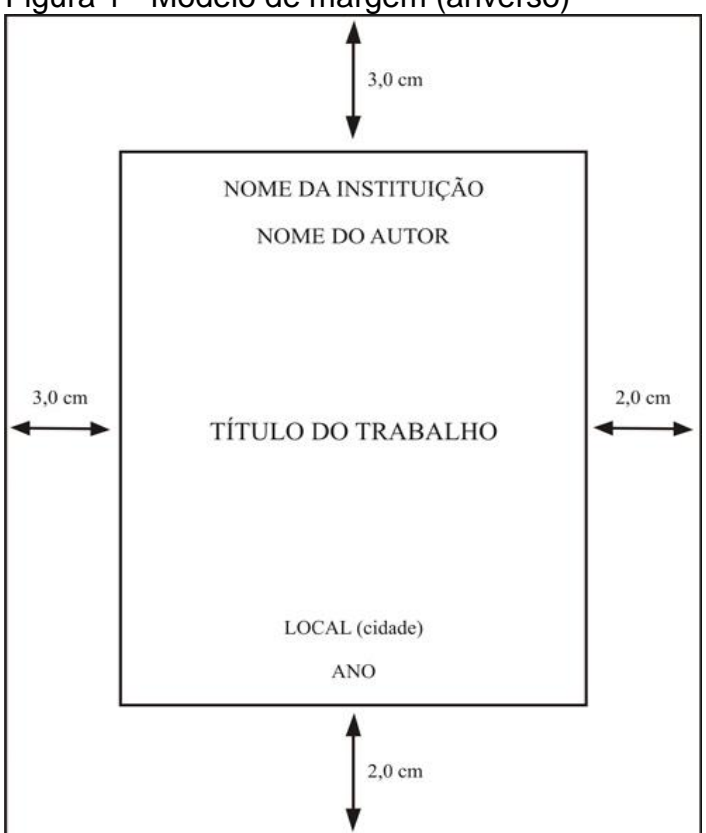

<span id="page-10-0"></span>Figura 1 - Modelo de margem (anverso)

# <span id="page-10-1"></span>2.3 PAGINAÇÃO

A contagem das folhas deve iniciar somente a partir da folha de rosto, porém, a numeração deverá aparecer na primeira folha de texto (após o Sumário), em algarismos arábicos, localizados ao lado direito, na extremidade superior da folha.

Sobre como colocar o número de páginas de forma correta, é aconselhado consultar o Manual do Microsoft Word disponibilizado na página da Biblioteca da UVV.

A numeração das folhas dos Apêndices e/ou Anexos é sequencial à do texto.

Fonte: Elaborado pelo autor.

# <span id="page-11-0"></span>2.4 NUMERAÇÃO PROGRESSIVA

A numeração das seções deverá começar na primeira página textual: INTRODUÇÃO e seguir, consecutivamente, por todas as seções do trabalho acadêmico.

As seções primárias **devem começar em uma nova página,** digitadas em negrito, caixa alta e alinhadas à esquerda.

"O título das seções (primárias, secundárias, terciárias, quaternárias e quinarias) deve ser colocado após o indicativo de seção, alinhado à margem esquerda, separado por um espaço. O texto deve iniciar em outra linha" (NBR 6024, 2012, p. 2).

Um novo parágrafo no final da página deve ser constituído de, ao menos, duas linhas. Se a página não comportar duas linhas, o parágrafo poderá ser iniciado na página seguinte.

De acordo com a NBR 6024 (ABNT, 2012), os títulos das seções devem ser destacados tipograficamente, de forma hierárquica e poderão ser utilizados os recursos gráficos de maiúscula, negrito, itálico ou sublinhado e outros. Devem ser mantidos da mesma forma no Sumário, de acordo com o exemplo abaixo.

#### *Exemplo:*

- 1 **SEÇÃO PRIMÁRIA**
- 1.1 SEÇÃO SECUNDÁRIA
- 1.1.1 **Seção Terciária**
- 1.1.1.1 Seção Quaternária
- *1.1.1.1.1 Seção Quinária*

# <span id="page-11-1"></span>2.5 SIGLAS

A primeira vez que a palavra for utilizada no texto, usa-se o nome por extenso seguido da sigla entre parênteses.

### *Exemplo:*

Associação Brasileira de Normas Técnicas (ABNT) Fundação Biblioteca Nacional (FBN) Instituto Brasileiro de Geografia e Estatística (IBGE)

# <span id="page-12-0"></span>2.6 EQUAÇÕES E FÓRMULAS

As equações e fórmulas, quando inseridas no texto, poderão ser colocadas em entrelinhas maiores que comportem seus elementos. Quando destacadas em parágrafos próprios, deverão ser numeradas em algarismos arábicos, alinhadas à margem direita.

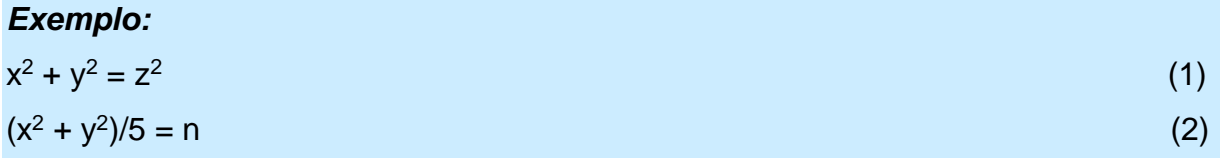

# <span id="page-12-1"></span>2.7 APRESENTAÇÃO DE TABELAS E ILUSTRAÇÕES

#### <span id="page-12-2"></span>**2.7.1 Tabelas**

Tabelas são informações apresentadas de forma não discursiva, sendo o dado numérico o destaque central. Em sua forma, identificam-se espaços e elementos. (Figura 2)

Conforme orientações da NBR 14724:2011, as tabelas devem ser citadas no texto e inseridas próximas ao trecho a que se referem e, ainda, devem estar de acordo com as Normas de Apresentação Tabular do Instituto Brasileiro de Geografia e Estatística (IBGE) que poderá ser baixado gratuitamente no site do Instituto no *link*: [http://biblioteca.ibge.gov.br/visualizacao/livros/liv23907.pdf.](http://biblioteca.ibge.gov.br/visualizacao/livros/liv23907.pdf)

A tabela deve ter numeração inscrita em seu topo e identificação em algarismos arábicos, de modo crescente, precedido da palavra **Tabela.**

A tabela deve ser apresentada, preferencialmente, no sentido vertical. Caso a mesma seja maior do que o tamanho da folha no sentido vertical, deve-se proceder da seguinte maneira:

- A tabela no final da primeira página não será delimitada por traço horizontal na parte inferior;
- O cabeçalho será repetido na página seguinte e a cada página deverá haver uma das seguintes indicações: *continua* para a primeira folha da tabela, *conclusão* para a última e *continuação* para as demais;
- O conteúdo do rodapé só deve ser apresentado na página de conclusão.

# <span id="page-13-0"></span>*2.7.1.1 Títulos*

O título deve ser conciso e claro, deve ser colocado na parte superior, precedido da palavra "Tabela" e do número de ordem em algarismo arábico, aparecer acima da tabela e apenas a primeira palavra com a inicial em maiúscula.

No caso de a tabela ser extraída de outra obra, é obrigatória a identificação da fonte consultada com letra menor que a do texto, na parte inferior da tabela. A indicação completa da fonte deve ser feita na seção REFERÊNCIAS. Porém, quando uma tabela for elaborada pelo próprio autor do trabalho, é dispensável a apresentação da fonte na Seção Referências.

#### *Exemplo:*

Tabela 1 - Médias mensais de biomassa seca de raízes finas vivas em diferentes tratamentos de fertilização.

#### *Exemplo:*

Tabela 1

<span id="page-14-0"></span>Figura 2 - Modelo de tabela

| Tabela 2 - Pessoas residentes em domicílios particulares, por sexo e situação do domicílio -<br>Brasil – 1980 |                                     |            |            |
|----------------------------------------------------------------------------------------------------|-------------------------------------|------------|------------|
| Situação                                                                                                    | Total                               | Mulheres   | Homens     |
| do                                                                                                    |                                     |            |            |
| domicílio                                                                                                    |                                     |            |            |
| Total                                                                                                    | 117 960 301                         | 59 595 332 | 58 364 969 |
| Urbana                                                                                                    | 79 972 931                          | 41 115 439 | 38 857 492 |
| Rural                                                                                                    | 37 987 370                          | 18 479 893 | 19 507 477 |
| Fonte: IBGE (1993, p. 45).                                                                                    | Nota: Dados sujeitos a retificação. |            |            |

Fonte: GALVÃO JUNIOR (2009).

#### <span id="page-14-1"></span>**2.7.2 Ilustrações**

As ilustrações são: figuras, desenhos, esquemas, fluxogramas, fotografias, gráficos, mapas, organogramas, quadros, fotografias, plantas, retratos e outras (ABNT, 2011). (Figura 3)

Pode ser incluída no corpo do trabalho, na seção APÊNDICES (quando for de autoria do mesmo autor do trabalho) ou na seção ANEXOS (quando for de outro autor).

#### <span id="page-14-2"></span>*2.7.2.1 Títulos*

O título deve ser conciso e claro. A identificação da ilustração deve aparecer na parte superior da mesma, precedida da palavra designada, e do número de ordem de ocorrência no texto (em algarismos arábicos) e respectivo título. O título tem apenas a primeira palavra com a inicial em maiúscula.

Quando retiradas de outra obra, é obrigatória a descrição da fonte. Essas fontes consultadas para a indicação da ilustração e outras notas devem ser colocadas abaixo da ilustração com letra em fonte menor que o texto, por exemplo, Arial, tamanho 10.

A indicação completa da fonte deve ser feita na seção REFERÊNCIAS. Porém, quando uma ilustração for elaborada pelo próprio autor do trabalho, é dispensável a apresentação da fonte na Seção Referências.

*Exemplo:*  Quadro 1 - Riqueza de espécies vegetais Figura 1 - Determinantes da vantagem competitiva nacional

# *Exemplo:*

Quadro 1, Figura 1;

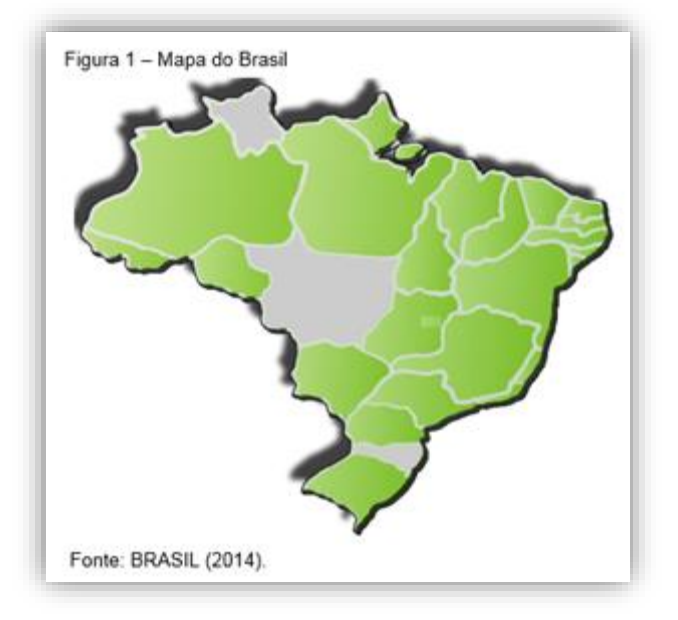

#### <span id="page-15-0"></span>Figura 3 - Modelo de ilustração

Fonte: BRASIL (2014, acesso em 2 jul. 2019).

# <span id="page-16-0"></span>**3 ESTRUTURA DO TRABALHO**

# <span id="page-16-1"></span>3.1 MODELOS DE DISSERTAÇÕES/TESES

# <span id="page-16-2"></span>**3.1.1 Modelo clássico**

# <span id="page-16-3"></span>*3.1.1.1 Elementos textuais*

- I. Introdução;
- II. Fundamentação Teórica;
- III. Material e Métodos;
- IV. Resultados;
- V. Discussão;
- VI. Conclusões.

# <span id="page-16-4"></span>*3.1.1.2 Elemento pós-textual*

- I. Referências;
- II. Anexos e Apêndices.

# <span id="page-16-5"></span>**3.1.2 Modelo de artigos (publicados, aceitos ou submetidos para publicação)**

- I. Introdução Geral;
- II. Artigo (s): Fundamentação Teórica, Material e Métodos, Resultados, Discussão;
- III. Conclusões Gerais: No final especule sobre as perspectivas de continuação do trabalho.

# **OBS.:**

- Deve-se seguir as normas de layout da revista onde foram ou serão publicados, por isto, este manual não faz menção a exemplos das partes deste tipo de trabalho, pois cada revista possui seu padrão;
- Os artigos podem ter formatações diferentes em um mesmo trabalho;
- Os artigos poderão ser escritos em idiomas diferentes no mesmo trabalho;

• Em caso de artigos previamente publicados, os mesmos poderão ser reproduzidos do original.

# <span id="page-17-0"></span>3.2 ELEMENTOS PRÉ-TEXTUAIS

## <span id="page-17-1"></span>**3.2.1 Capa**

Consiste na primeira folha do trabalho (Figura 4). É um elemento pré-textual obrigatório e deve conter os seguintes itens:

- Nome da Instituição, nome do Curso, em caixa alta, negrito e centralizado. O espaçamento deve ser 1,5 (um e meio) entre os dois nomes.
- O Nome completo do autor deve ser escrito em caixa alta, negrito e centralizado.
- O Título do trabalho deve ser escrito em caixa alta, negrito e centralizado. Caso haja subtítulo, deve ser precedido de dois pontos, sem negrito e centralizado.
- O Local (cidade) e a Data (ano da defesa) devem ser escritos em caixa alta, negrito e centralizado.

#### <span id="page-18-0"></span>**UNIVERSIDADE VILA VELHA CURSO**

**NOME DO AUTOR** 

**TITULO: SUBTITUTLO** 

**VILA VELHA** 2019

# <span id="page-19-0"></span>**3.2.2 Folha de Rosto**

É um elemento pré-textual obrigatório (Figura 5) e deve conter os seguintes itens (ABNT, 2011):

- O Nome completo do autor deve ser escrito em caixa alta, negrito e centralizado.
- O Título do trabalho deve ser escrito em caixa alta, negrito e centralizado. O subtítulo, se houver, deve ser precedido de dois pontos sem negrito e centralizado.
- A nota explicativa deve informar o tipo do trabalho (monografia, dissertação, tese, etc.), a Instituição em que foi apresentado; o grau pretendido e o nome completo do orientador do trabalho. A nota explicativa deve vir alinhada do centro até a margem direita da página, entre o título do trabalho e o local. A mesma deve ser escrita em fonte Arial 10, justificada, com espaçamento simples e sem negrito.
- Nome do orientador e, se houver, do coorientador;
- O Local (cidade) e a Data (ano da defesa) devem ser escritos em caixa alta, negrito e centralizado.

<span id="page-20-0"></span>Figura 5 - Modelo de folha de rosto

**NOME DO AUTOR** 

**TITULO: SUBTITULO** 

Dissertação ou Tese apresentada à Universidade Vila Velha, como pré-requisito do Programa de Pós-graduação em Ecologia de Ecossistemas, para a obtenção do grau de Mestre (a) ou Doutor (a) em Ecologia de Ecossistemas.

**VILA VELHA** 2019

#### <span id="page-21-0"></span>**3.2.3 Ficha Catalográfica**

O serviço de Catalogação na Publicação, mais conhecido como Ficha Catalográfica, é um conjunto de dados que traz a descrição física e temática do trabalho. Esse serviço é oferecido gratuitamente pela Biblioteca Central **aos docentes, alunos de Pós-graduação, Mestrado e Doutorado da UVV.**

A NBR 14724:2011 determina que a ficha catalográfica deve aparecer no verso da folha de rosto, na parte inferior, seguindo o modelo proposto pelo código de catalogação *Anglo-American Cataloguing Rules* (AACR2).

Após a defesa e revisão final do trabalho, o aluno deverá solicitar a ficha catalográfica pelo *e-mail* fichacatalografica@uvv.br, contendo os seguintes dados: cópia da folha de rosto do trabalho, cópia do resumo, informar se o trabalho tem ou não ilustrações e o número total de páginas.

O prazo de envio da ficha catalográfica é de, no máximo, 48 horas. Sua elaboração será realizada por um profissional bibliotecário que a enviará via e-mail em formato PDF. Nenhum dado deverá ser alterado e/ou sua formatação sem a prévia autorização deste.

Os assuntos que compõem a ficha catalográfica serão definidos a partir de um vocabulário controlado e, por isso, nem todas as palavras-chave sugeridas pelo usuário no Resumo constarão na ficha catalográfica.

#### <span id="page-22-0"></span>**3.2.4 Folha de Aprovação**

Elemento obrigatório. Deve ficar em folha separada e apresentar o nome do autor do trabalho, o título, nota explicativa semelhante à da folha de rosto e a data da defesa. Apresentará, também, orientador e coorientador (se houver) do trabalho, a composição da banca examinadora (nome completo, titulação, instituição de origem), incluindo os respectivos locais para a assinatura dos membros (ABNT, 2011). Para Dissertação, a banca está composta de 3 nomes com a sigla da Instituição de origem. Para tese doutorado 5 nomes. (Figura 6)

<span id="page-23-0"></span>Figura 6 - Modelo de folha de aprovação

**NOME DO AUTOR** 

#### **TITULO: SUBTITULO.**

Dissertação ou Tese apresentada à Universidade Vila Velha, como prérequisito do Programa de Pós-graduação em Ecologia de Ecossistemas, para a obtenção do grau de Mestre (a) ou Doutor (a) em Ecologia de Ecossistemas.

Aprovado em \_\_\_\_\_ de \_\_\_\_\_\_\_\_\_\_\_\_ de 2019.

#### **COMISSÃO EXAMINADORA**

Prof. Me. Nome Universidade Vila Velha Orientador

Prof. Me. Nome Universidade Vila Velha Convidado

# <span id="page-24-0"></span>**3.2.5 Dedicatória, Agradecimentos, Epígrafe**

São itens sem obrigatoriedade, ou seja, opcionais. O texto deve ser redigido em Fonte 12, sem negrito, espaçamento simples e justificado.

**Dedicatória** é a folha onde o autor apresenta homenagem ou dedica alguma expressão a alguém que contribuiu para a realização do trabalho. Geralmente, são breves e constam no final da página, alinhadas à margem direita. (Figura 7)

**Agradecimentos** são feitos a pessoas ou instituições que contribuíram, de alguma forma, para a realização do trabalho. Não exceder duas páginas. (Figura 8)

**Epígrafe** é a citação de um pensamento relacionado com o escopo do trabalho. (Figura 9)

Dedico este estudo:<br>aos meus pais, Sebastião e Heloisa;<br>a meu marido, Renato;<br>e a meus filhos, Ana e Roger.

#### **AGRADECIMENTOS**

<span id="page-26-0"></span>Primeiramente, a Deus que me concedeu toda graça divina.

A vocês, Pai e Mãe e toda minha família, que se fizeram presentes em todos os momentos de realização desse trabalho.

Ao meu orientador pela paciência no decorrer da orientação do trabalho.

Aos amigos pelos momentos de descontração em meio a tanto estudo.

<span id="page-27-0"></span>"As pequenas oportunidades são, frequentemente, o início de grandes empreendimentos".

Demóstenes

#### <span id="page-28-0"></span>**3.2.6 Resumo**

O resumo é um elemento obrigatório. Deve ser precedido de um cabeçalho. A primeira frase deve ser significativa, explicando o tema principal do documento, redigido em linguagem clara e direta pelo autor, apresentando os objetivos, a metodologia, os resultados e as conclusões do trabalho, com o máximo de 500 palavras, parágrafo único e espaçamento entrelinhas de 1,5. O resumo deve preferir o uso do verbo em terceira pessoa. (Figura 10)

O cabeçalho deve conter:

- Sobrenome do Autor, seguido de seus demais nomes, por extenso;
- Abreviatura do título acadêmico obtido (M.Sc. ou D.S.);
- Instituição que conferiu o título (Universidade Vila Velha ES);
- Mês e ano da aprovação;
- Título da dissertação/tese;
- Nomes completos do Orientador e Coorientadores.

# <span id="page-28-1"></span>*3.2.6.1 Palavras-chave*

De acordo com a NBR 6028:2021, "palavras-chave" é conceituada como palavras que representem o conteúdo, escolhidas, preferencialmente, em vocabulários controlados. Devem vir logo abaixo do texto do resumo, apresentando no mínimo 3 e no máximo 5 palavras-chave que devem ser minúsculas com exceção de substantivo próprio e nomes científicos, separadas entre si por ponto e vírgula e finalizadas por ponto (ABNT, 2021).

# <span id="page-28-2"></span>**3.2.7 Abstract**

Deve aparecer em folha distinta do resumo. As normas de apresentação do abstract são as mesmas apresentadas no resumo da língua vernácula. (Figura 11).

#### **RESUMO**

<span id="page-29-0"></span>BATISTA MOSCHEN, ANA CAROLINE, M.Sc, Universidade Vila Velha - ES, agosto de 2022. Soroprevalência da Toxoplasmose em Cães Atendidos no Hospital Veterinário da UVV-ES. Orientador: Hélio Langoni.

A toxoplasmose é uma das coccidioses mais importantes e tem ampla distribuição geográfica, facilitando assim o seu contato com o ser humano e com os animais. Por conta de ser uma zoonose e ter ampla distribuição, os animais também acabam tendo um maior contato com o parasito, estreitando os laços do ciclo homem-parasito. Os felinos tem um papel importante no ciclo de vida dessa Zoonose, porém o cão vem aparecendo como o sentinela desta enfermidade, mas, o que todos não sabem, é que o cão apenas age como um agente condutor, não causando mal nenhum para a população, mostrando assim o seu valor, que é de sentinela desta doença. O objetivo do presente estudo foi realizar a pesquisa sorológica em cães, para anticorpos da classe IgG anti Toxoplasma gondii atendidos no Hospital Veterinário da UVV, no período de janeiro de 2022 a março de 2022, a partir de amostras de soro pertencentes ao banco de soros estocadas no Laboratório Clínico Veterinário. Foram avaliados os títulos de anticorpos igG obtidos pela reação de imunofluorescência indireta-RIFI, comparando-se os resultados obtidos de acordo com a idade, raca e sexo dos animais. Das150 amostras avaliadas, 16 (10,66%) foram reagentes com títulos variáveis entre 16 e 256 UI. Quanto ao sexo 9 (56,25%) eram femeas, sendo sete (77,7%) sem raca definida (SRD) e duas da raca Poodle, e sete machos, dois (28,57%) SRD, e outros cinco de diferentes raças. Quanto a idade, variou de três a 15 anos, sendo que os animais com idades entre 10 a 12 anos, apresentaram titulação mais elevada, de 256 UI. Com base nos resultados obtidos pode-se concluir pela dispersão do T. gondii, na região, e os riscos de transmissão da toxoplasmose para a população local.

Palavras chaves: cães sentinela; toxoplasmose; zoonose.

<span id="page-30-0"></span>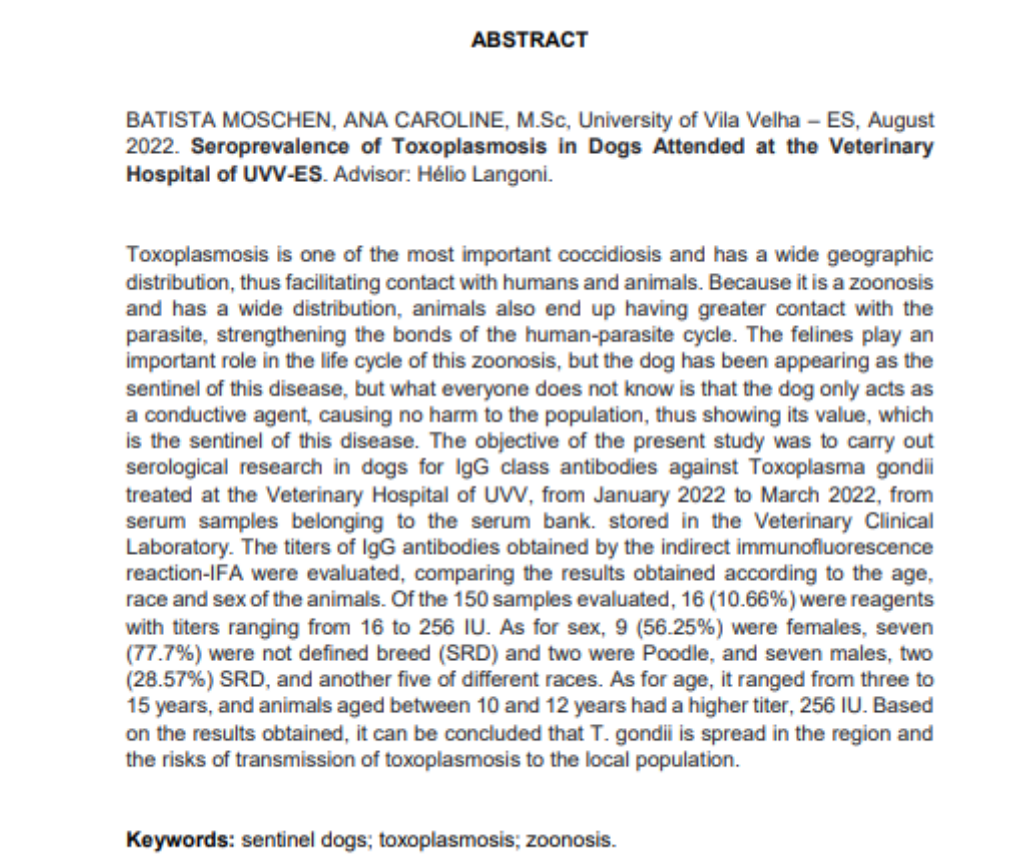

Fonte: Elaborado pelo autor.

#### <span id="page-30-1"></span>**3.2.8 Lista de ilustrações, tabelas, abreviaturas, siglas e/ou nomenclaturas**

São elementos opcionais. Elaboradas de acordo com a ordem apresentada no texto, com cada item designado por seu nome específico, travessão, título e o respectivo número da folha ou página. Quando necessário, deve haver a elaboração de lista própria para cada tipo de ilustração (desenhos, esquemas, fotografias, gráficos, tabelas, símbolos, abreviaturas, siglas e outras). As páginas da lista de Ilustrações, Tabelas, Símbolos, etc. não são numeradas, porém contadas (ABNT, 2011).

#### <span id="page-30-2"></span>*3.2.8.1 Lista de ilustrações*

O título "LISTA DE QUADROS ou GRÁFICOS, FIGURAS" deve aparecer em letras maiúsculas, centralizado, sem pontuação, no topo da página (Figura 12).

#### <span id="page-31-0"></span>*3.2.8.2 Lista de tabelas*

O título "LISTA DE TABELAS" deve aparecer em letras maiúsculas, centralizado, sem pontuação, no topo da página (Figura 12).

# <span id="page-31-1"></span>*3.2.8.3 Lista de abreviaturas e siglas*

"Consiste na relação alfabética das abreviaturas e siglas utilizadas no texto, seguidas das palavras ou expressões correspondentes grafadas por extenso. Recomenda-se a elaboração de lista própria para cada tipo" (ABNT, 2011, p. 8).

O título "LISTA DE ABREVIATURAS ou SIGLAS, NOMENCLATURAS" deve aparecer em letras maiúsculas, centralizado, sem pontuação, no topo da página. A mesma deve aparecer em ordem alfabética (Figura 13).

## <span id="page-31-2"></span>*3.2.8.4 Lista de símbolos*

"Elaborada de acordo com a ordem apresentada no texto, com o devido significado" (ABNT, 2011, p. 8).

O título "LISTA DE SÍMBOLOS" deve aparecer em letras maiúsculas, centralizado, sem pontuação, no topo da página (Figura 13).

#### <span id="page-31-3"></span>**3.2.9 Sumário**

É um item obrigatório (Figura 14). Apresenta as divisões do trabalho na mesma ordem e grafia em que aparece no texto, com sua respectiva paginação. O título SUMÁRIO deve aparecer em letras maiúsculas, centralizado, negrito, sem pontuação, no topo da página. Os elementos pré-textuais não devem aparecer no sumário.

# Figura 12 - Modelo de lista de ilustrações

#### **LISTA DE FIGURAS**

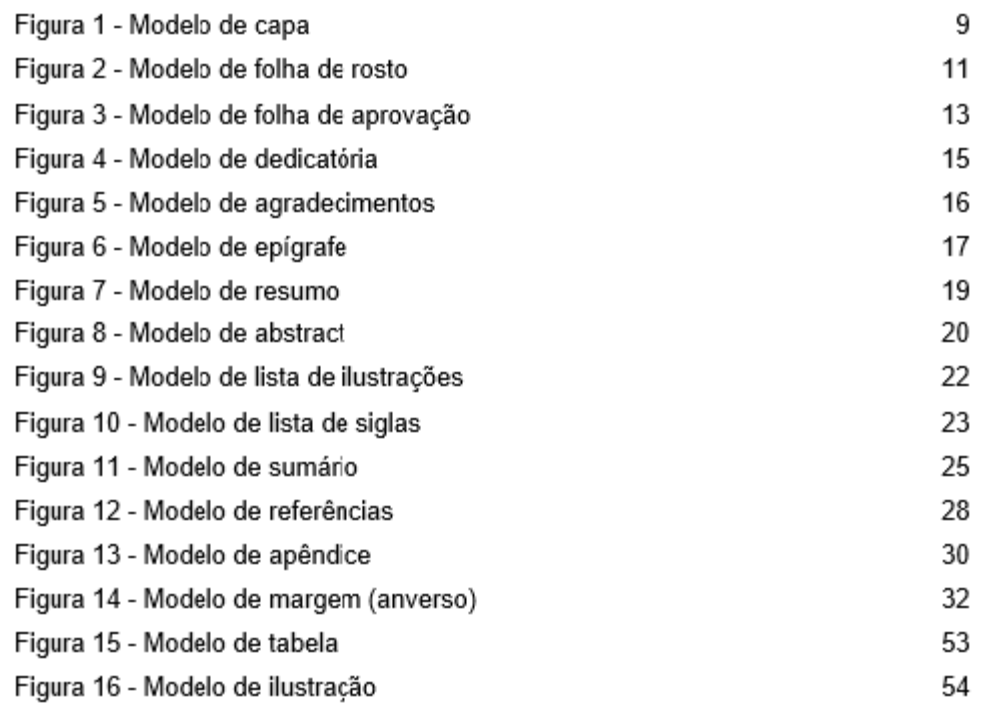

#### **LISTA DE SIGLAS**

<span id="page-33-0"></span>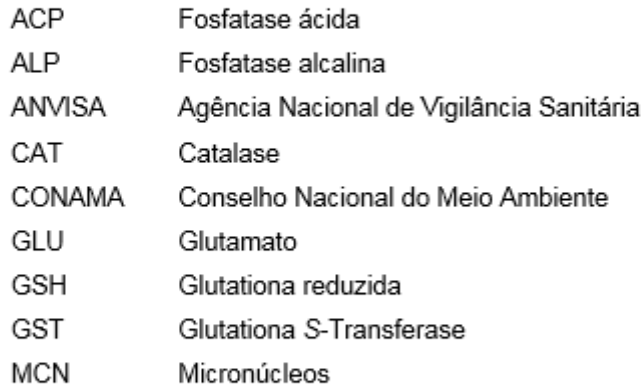

#### **SUMÁRIO**

<span id="page-34-0"></span>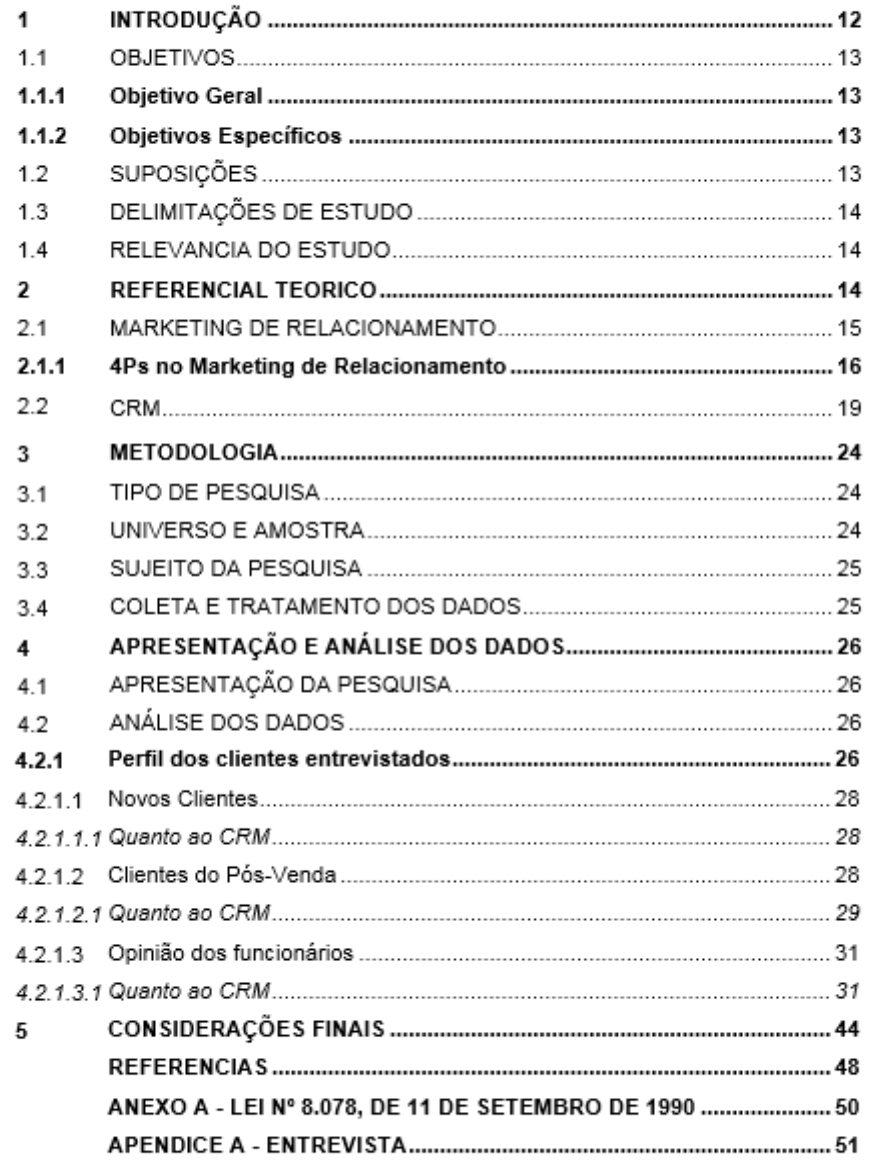

#### <span id="page-35-0"></span>3.3 ELEMENTOS TEXTUAIS

"O texto é composto de uma parte introdutória [...], o desenvolvimento [...] e uma parte conclusiva" (ABNT, 2011, p. 8).

## <span id="page-35-1"></span>**3.3.1 Introdução**

A parte introdutória "[...] que apresenta os objetivos do trabalho e as razões de sua elaboração [...]" (ABNT, 2011, p. 8), destacando a relevância da pesquisa.

Não deve existir, na introdução, equações, tabelas, figuras nem texto teórico básico sobre determinado assunto, mas, sim, sobre resultados de pesquisas. No final da introdução, **explicitar a hipótese e os objetivos** do trabalho na forma de um novo parágrafo.

## <span id="page-35-2"></span>**3.3.2 Desenvolvimento**

A parte do desenvolvimento "[...] detalha a pesquisa ou estudo realizado [...]" (ABNT, 2011, p. 8).

> A Administração prima por um texto que apresente a seguinte sequência: introdução, referencial teórico, método, apresentação e análise dos dados, considerações finais. Existe, pois, uma estrutura que deve contemplar o encaixe de partes do texto de forma ordenada (Souza, 2014, p. 84).

• **Referencial teórico:** Onde o aluno contextualiza e cita os autores de referências teóricas para refutar suas afirmações com suas respectivas áreas do conhecimento. Deve-se situar os leitores dentro da área de pesquisa da qual faz parte que resulta de uma revisão de literatura a respeito do assunto tratado. "A construção de um texto literário faz parte do método e requer esforço por parte do etnógrafo, que precisa estabelecer um diálogo com os pesquisados, com os autores consagrados daquela temática e evidenciar as suas interpretações" (Souza, 2014, p. 80);
- **Metodologia:** Deve mostrar como pretende alcançar o objetivo. É a explicação minuciosa e detalhada de toda ação utilizada na aplicação do método (caminho) do trabalho de pesquisa, ou seja, indicação de métodos e técnicas a serem adotados para a realização da pesquisa. Deve apresentar: tipo de pesquisa; instrumento utilizado (questionário, entrevista, formulário, etc); tempo de execução e etapas de trabalho; formas de tabulação dos dados. "A descrição densa (Geertz, 1978, apud Souza, 2014, p. 80) permitirá a releitura dos dados por outros pesquisadores, algo que não vem em demérito da pesquisa, mas sim revela a qualidade do estudo empreendido";
- **Apresentação e análise dos dados:** Ao longo da realização da pesquisa, o autor vai adquirindo cada vez mais conhecimentos que o tornam capaz para interpretar os dados obtidos e tirar conclusões sobre eles, portanto é a melhor comprovação de que o autor conhece tanto o assunto quanto os métodos que empregou ao longo de toda a pesquisa. Sendo assim, a apresentação e análise dos dados ou resultados é onde e quando o pesquisador interpreta os dados encontrados na pesquisa contendo toda a argumentação com a capacidade de interpretar criticamente os resultados. Coloca-se essencialmente e mentalmente a questão: Obtive os resultados que necessitava para a pesquisa? A análise e discussão dos resultados deve, então, incluir as observações e os comentários gerais, baseados na teoria que foi levantada anteriormente, para o desenvolvimento do trabalho científico.

Nessa fase, [...] as seguintes atribuições principais: (1) rever os objetivos gerais e específicos do estudo; (2) proceder a uma análise sistemática, sequencial, verificável e contínua; (3) eliminar dados irrelevantes; (4) aprofundar estudos sobre o tema principal; (5) separar temas de consenso e temas mais importantes para patrocinadores e financiadores; e (6) interpretar os dados analisados para extrair suas conclusões a respeito do estudo (Souza, 2014, p. 148).

## **3.3.3 Conclusão**

É importante mencionar os objetivos e uma conclusão para cada um deles, mostrando como foram alcançados. Pode trazer além, as hipóteses, sendo assim, podemos entender que traz a síntese dos resultados do trabalho feito. O autor pode manifestar

sua opinião, expondo o seu ponto de vista sobre os resultados que conseguiu, além de falar sobre o alcance da pesquisa e ainda, deixar em aberto algumas abordagens que poderão ser consideradas em outros trabalhos. Dessa forma, para fechar a conclusão, você pode propor algumas melhorias com base nos resultados obtidos e fazer sugestões de estudos mais aprofundados para próximas pesquisas relacionadas ao tema proposto.

> [...] resgatar o objetivo, o referencial teórico, sintetizar os principais resultados, apontar as limitações da pesquisa e sugestões para futuras pesquisas complementares. A conclusão é o que o nome já diz, ou seja, são as conclusões sobre o estudo realizado, as principais ideias teóricas e as informações relevantes que surgiram ao longo do trabalho, destacadas para que o leitor visualize as contribuições do estudo, sem uma longa exposição do assunto [...]. As conclusões servem, portanto, para destacar os dados fundamentais que apareceram no trabalho a serem enfatizados para o leitor (Souza, 2014, p. 179).

# 3.4 ELEMENTOS PÓS-TEXTUAIS

# **3.4.1 Referências**

Seção obrigatória. É uma lista ordenada de todos os documentos citados no texto do trabalho.

O título REFERÊNCIAS deve aparecer em letras maiúsculas, centralizado. As referências deverão estar listadas em ordem alfabética ou numérica e seu alinhamento é apenas na margem esquerda, ou seja, sem justificar. Devem ter uma forma consistente de pontuação e o uso de recursos tipográficos (negrito, grifo ou itálico) deve ser uniforme. As obras listadas na seção de Referências devem ser digitadas usando entrelinhas com espaço simples e separadas entre si por um com espaço simples (Figura 15).

# **3.4.2 Apêndices e Anexos**

São itens opcionais, com título em letras maiúsculas, negrito e centralizado. São materiais suplementares julgados de possível interesse para consulta, mas que não fazem parte do trabalho necessariamente, por isso, só incluir quando for imprescindível.

Comumente utilizados para acrescentar material ilustrativo suplementar e citações longas demais para inclusão no texto ou que não sejam essenciais para compreensão do assunto.

Quando o material for elaborado pelo próprio autor, como fotos, figuras, tabelas ou quadros, a seção é chamada **apêndice (APÊNDICE A; APÊNDICE B; APÊNDICE C..)**. Quando o material for de outra autoria, chama-se **anexo (ANEXO A; ANEXO B; ANEXO C..)**. (Figura 16)

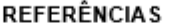

ASSOCIAÇÃO BRASILEIRA DE NORMAS TÉCNICAS (ABNT), NBR 14724: Informação e documentação: Trabalhos acadêmicos: Apresentação, Rio de Janeiro, 2011.

ASSOCIACÃO BRASILEIRA DE NORMAS TÉCNICAS (ABNT). NBR 12225: Informação e documentação: Lombada: Apresentação. Rio de Janeiro, 2004.

ASSOCIACÃO BRASILEIRA DE NORMAS TÉCNICAS (ABNT). NBR 6024: Informação e documentação: Numeração progressiva das seções de um documento escrito: Apresentação, Rio de Janeiro, 2012.

ASSOCIACÃO BRASILEIRA DE NORMAS TÉCNICAS (ABNT). NBR 6027: Informação e documentação: Sumário: Apresentação. Rio de Janeiro, 2012.

ASSOCIAÇÃO BRASILEIRA DE NORMAS TÉCNICAS (ABNT). NBR 6034: Informação e documentação: Índice: Apresentação. Rio de Janeiro, 2004.

ASSOCIACÃO BRASILEIRA DE NORMAS TÉCNICAS (ABNT). NBR 6023: Informação e documentação: Referências: Elaboração, Rio de Janeiro, 2020.

ASSOCIACÃO BRASILEIRA DE NORMAS TÉCNICAS (ABNT). NBR 6028: Informação e documentação: Resumo: Apresentação. Rio de Janeiro, 2021.

ASSOCIACÃO BRASILEIRA DE NORMAS TÉCNICAS (ABNT). NBR 10520: Informação e documentação: Citações em documentos: Documentação. Rio de Janeiro, 2002.

BRASIL. Ministério da Justica. Mapa de acões. Disponível em: http://portal.mj.gov.br/main.asp. Acesso em: 2 jul. 2019.

GALVÃO JUNIOR, Alceu Castro. Desafios para a universalização dos servicos de água e esgoto no Brasil. Revista Panamericana de Salud Publica, Washington, v.  $25, n.$ 6, 528-556. iun. 2009. Disponível D. em: https://scielosp.org/pdf/rpsp/2009.v25n6/548-556/pt. Acesso em: 6 jul. 2019.

FRANCA. Júnia Lessa. Manual para normalização de publicações técnicocientíficas. 6. ed. Belo Horizonte: UFMG, 2003.

INSTITUTO BRASILEIRO de Geografia e Estatística (IBGE). Normas de apresentação tabular. 3. ed. Rio de Janeiro: IBGE, 1993. Disponível em: https://biblioteca.ibqe.gov.br/visualizacao/livros/liv23907.pdf. Acesso em: 3 jul. 2019.

UNIVERSIDADE VILA VELHA (UVV). Manual da marca. Disponível em: https://www.uvv.br/servicos-externos/manual-marca/, Acesso em: 24 abr, 2019.

UNIVERSIDADE FEDERAL DO ESPIRITO SANTO (UFES). Normalização e apresentação de trabalhos acadêmicos. Vitória: Biblioteca Central, 2011.

Fonte: Elaborado pelo autor.

#### APËNDICE A - ROTEIRO DA ENTREVISTA

1. Você já participou de alguma pesquisa anteriormente?

2. Como se sente ao ser solicitado (a) a participar desta pesquisa?

3. Qual a sua opinião de uma pesquisa visando a saúde do consumo infanto-

juvenil, isto é, como os pré-adolescentes têm consumido/comprado?

4. Existe alguma dúvida em relação a algum questionamento e precisou de ajuda

para compreender o que estava sendo perguntado?

6. Você ficou cansado (a) ao responder as perguntas?

7. Você respondeu o questionário no mesmo dia?

Fonte: Elaborado pelo autor.

# **4 CITAÇÕES**

"Menção de uma informação extraída de outra fonte" (ABNT, 2023, p. 4), ou seja, são informações retiradas de publicações que são consultadas na elaboração do trabalho. Essas informações são introduzidas no texto, com o objetivo de complementar as ideias do autor. A fonte da informação utilizada deve, obrigatoriamente, ser citada, respeitando os direitos autorais (França, 2003).

A indicação da fonte de onde se tirou a citação é feita pela autoria – ou título quando não houver autor – seguido do ano de publicação do documento.

As citações podem ser:

# 4.1 CITAÇÃO DIRETA

"Transcrição textual de parte da obra do autor consultado" (ABNT, 2023, p. 4), ou seja, a informação utilizada é transcrita da mesma forma como aparece na fonte consultada.

# **4.1.1 A indicação da página na citação direta é indispensável**

Segundo a NBR 10520/2023 "Para citações diretas de documentos não paginados, convém que se indique a localização do trecho citado, conforme consta no documento" (ABNT, 2023, p. 12).

### *Exemplo:*

"O que poderia trazer maior preocupação ao jornalismo em si é quando o próprio jornalista torna-se um personagem principal na veiculação da matéria [...]" (Tosta; Coutinho, 2013, p. 221).

#### **4.1.2 As citações diretas no texto, de até três linhas**

"[...] devem estar contidas entre aspas duplas. As aspas simples são utilizadas para indicar citação no interior da citação" (ABNT, 2023, p. 11).

### *Exemplo 1:*

Canuto (1999, p. 15) afirma que seu trabalho "[...] surgiu de uma paixão incontrolável".

#### *Exemplo 2:*

"A representação autobiográfica da infância oscila entre a idade do ouro e o inferno" (Larreta; Giucci, 2007, p. 17).

# **4.1.3 Citações diretas com mais de três linhas**

Deverá aparecer em parágrafo isolado sem aspas, com recuo "[...] padronizado à margem esquerda, com letra menor que a utilizada no texto, em espaço simples e sem aspas. Recomenda-se recuo de 4 cm" (ABNT, 2023, p. 12), ou seja, fonte Arial, tamanho 10 e espaçamento 1,0.

#### *Exemplo:*

Dentre os trabalhos monográficos mais usuais, destacam-se aqueles exigidos para obtenção de graus, como a dissertação de mestrado e a tese de doutorado. Para a conclusão de cursos de especialização, ou mesmo de graduação, é comum apresentação de trabalhos acadêmicos muitas vezes chamados simplesmente de monografias (França, 2003, p. 30).

# **4.1.4 Para citações diretas de documentos não paginados**

"[...] convém que se indique a localização do trecho citado, conforme consta no documento" (ABNT, 2023, p. 12).

#### *Exemplo 1:*

"[...] a transmissão total compreende todos os direitos de autor, salvo os de natureza moral e os expressamente excluídos por lei [...]" (Brasil, 1998, cap. V, art. 49, inc. I).

#### *Exemplo 2:*

"Mas eu não quero ser nem bandido nem policial [...] eu tenho medo de tomar tiro" (Cidade [...], 2002, 9 min 41 s).

# **4.1.5 O ponto final para encerrar a frase**

"O ponto final deve ser usado para encerrar a frase e não a citação" (ABNT, 2023, p. 12)

# *Exemplo 1:*

"Não se mova, faça de conta que está morta" (Clarac; Bonnin, 1985, p. 72).

# *Exemplo 2:*

Bothwel (1963, p. 37) ressalta: "[...] lamento profundamente os sofrimentos que vós e todos os trabalhadores da Europa tivestes de suportar [...]".

# **4.1.6 Para enfatizar trechos da citação direta**

"[...] deve-se destacá-los com uma das seguintes expressões: grifo nosso ou grifo próprio, como último elemento da chamada da citação. Quando o texto transcrito já tiver destaque, não existe necessidade de informar o grifo" (ABNT, 2023, p. 13).

# *Exemplo:*

"[...] para que não tenha lugar a **producção de degenerados**, quer physicos quer moraes, misérias, verdadeiras ameaças à sociedade" (Souto, 1916, p. 46, grifo nosso).

# **4.1.7 Ao traduzir trecho de uma obra consultada**

"[...] deve-se indicar a tradução com uma das seguintes expressões: tradução nossa ou tradução própria, como último elemento da chamada da citação" (ABNT, 2023, p. 13).

# *Exemplo:*

 Paradoxos são desconcertantes. Confrontados com um argumento aparentemente impecável que conduz a uma conclusão aparentemente ultrajante, ficamos confusos e perplexos. Por um lado, a conclusão parece falsa; por outro, parece ter de ser verdadeira. [...] Essa é a fonte do nosso fascínio; é por isso que há um problema (Olin, 2003, p. 21, tradução nossa).

#### **4.1.8 Para entrevistas e/ou depoimentos**

"[...] quando houver necessidade, omitir o nome do entrevistado. [...] a transcrição de entrevistas e/ou depoimentos não publicados formalmente não gera referência" (ABNT, 2023, p. 13).

### *Exemplo:*

"A família é um núcleo de convivência, unido por laços afetivos, que normalmente compartilha o mesmo teto" (Entrevistado A).

# 4.2 CITAÇÃO INDIRETA

"Texto baseado na obra do autor consultado" (ABNT, 2023, p. 5), ou seja, são as ideias contidas na fonte com as palavras do autor. Por se tratar da utilização livre da ideia do autor, não é necessário a indicação das páginas consultadas.

#### *Exemplo 1:*

Identificaram-se diversos estudos que tratavam do comportamento informacional dos usuários de bibliotecas universitárias (Gonçalves, 2019).

#### *Exemplo 2:*

Conforme a classificação proposta por Authier-Reiriz (1982), a ironia seria assim uma forma implícita de heterogeneidade mostrada.

#### *Exemplo 3:*

Os autores Antunes (2016), Bezerra (2019) e Silva (2017) abordam a temática da área da Psicologia da Administração.

# 4.3 CITAÇÃO DE CITAÇÃO

"Citação direta ou indireta de um texto cuja fonte original não se teve acesso" (ABNT, 2023, p. 4), ou seja, transcrição direta ou indireta de uma informação citada a partir de outra fonte.

"Os elementos devem ser indicados na seguinte ordem: autoria ou a primeira palavra do título; data; página do documento original, se houver; a expressão *apud*; autoria ou a primeira palavra do título; data; página da fonte consultada, se houver. Na lista de referências elencar somente a fonte consultada" (ABNT, 2023, p. 14).

#### *Exemplo 1:*

Segundo Freire (1994, p. 13 *apud* Streck; Redin; Zitkoski, 2017, p. 25), "[...] a pedagogia do oprimido como centro, me aparecem tão atuais quanto outros a que me refiro dos anos 80".

#### *Exemplo 2:*

 A ortografia surge exatamente de um 'congelamento' da grafia das palavras, fazendo com que ela perca sua característica básica de ser uma escrita pelos segmentos fonéticos, passando a ser a escrita de 'uma palavra de forma fixa', independente de como o escritor fala ou o leitor diz o que lê (Cagliari, 1986, p. 104 *apud* Suassuba, 1995, p. 55).

#### *Exemplo 3:*

Pela abordagem de Boss e Krauss (2007 *apud* Bender, 2014), as tecnologias de comunicação bem como as tecnologias de ensino são fundamentais para o desenvolvimento da aprendizagem baseada em projetos.

#### *Exemplo 4:*

Alguns objetivos apontados nas Diretrizes Curriculares Nacionais da Educação Básica são:

> I – sistematizar os princípios e diretrizes gerais da Educação Básica contidos na Constituição, na LDB e demais dispositivos legais, traduzindo-os em orientações que contribuam para assegurar a formação básica comum nacional, tendo como foco os sujeitos que dão vida ao currículo e à escola (Brasil, 2013, p. 7 *apud* Brasil, 2016, p. 7).

#### *Exemplo 5:*

De acordo com Cavalcante (1943 apud Menezes, 2015, p. 45),

 O Direito do Mar merece interpretação quanto a seu fundamento e obrigatoriedade, pois, conforme acentuado, embora tenha um vínculo profundo com o Direito Internacional, de viés essencialmente voluntarista, é certo que os Estados reconhecem o mar como um patrimônio comum da Humanidade, ou seja, como um espaço coletivo, supranacional, que deve ser administrado em benefício de todos os povos do mundo.

## 4.4 REGRAS GERAIS

# **4.4.1 A citação na correlação da lista de referências ou em notas**

"A citação deve permitir sua correlação na lista de referências ou em notas [...]. As referências devem ser elaboradas conforme a ABNT NBR 6023" (ABNT, 2023, p. 2)

#### *Exemplo 1:*

Na citação:

"Poucos estudos têm sido realizados em países de renda baixa e média [...]" (Silva,

2019, p. 1).

Na referência:

SILVA, A. A. M. da. Intervenções precoces a redução de vulnerabilidades em melhora do desenvolvimento infantil. Cadernos de Saúde Pública, Rio de Janeiro, v. 35, n. 3, p. 1-3, mar. 2019. DOI: https://doi.org/10.1590/0102-311X00030519. Disponível em: https://www.scielosp.org/article/csp/2019.v35n3/e00030519/. Acesso em: 27 jun. 2019.

#### *Exemplo 2:*

Na citação:

Segundo a World Health Organization (WHO), o tratamento da tuberculose tem uma abordagem mais eficaz e menor probabilidade de provocar efeitos colaterais

adversos1.

Na nota:

<sup>1</sup>WORLD HEALTH ORGANIZATION. New WHO recommendations to accelerate progress on TB. Geneva: World Health Organization, 20 Mar. 2019. Disponível em: http://www.who.int. Acesso em: 21 mar. 2019.

# **4.4.2 Autor pessoa física**

"Quando for pessoa física a indicação deve ser feita pelo sobrenome do autor, em letras maiúsculas e minúsculas" (ABNT, 2023, p. 4).

# *Exemplo 1:*

A ironia seria assim uma forma implícita de heterogeneidade mostrada, conforme a classificação proposta por Authier-Revuz (1982).

#### *Exemplo 2:*

"Apesar das aparências, a desconstrução do logocentrismo não é uma psicanálise da filosofa [...]" (Derrida, 1967, p. 293).

#### **4.4.3 Autor pessoa jurídica**

"Quando for pessoa jurídica a indicação deve ser feita pelo nome completo ou sigla da instituição, em letras maiúsculas e minúsculas. Recomenda-se que as siglas das instituições sejam grafadas em letras maiúsculas" (ABNT, 2023, p. 5).

#### *Exemplo 1:*

"A promoção e proteção da saúde são essenciais para o bem-estar do homem e para o desenvolvimento econômico e social sustentável" (Organização Mundial da Saúde, 2010, p. xi).

#### *Exemplo 2:*

Durante o Século XV, os portugueses decidiram que a melhor maneira para prosperar economicamente era acabar com o monopólio das cidades italianas, passando a negociar diretamente com o Oriente (IBGE, 2011).

#### **4.4.4 Para citações de fontes com quatro ou mais autores**

"[...] pode ser citado o primeiro autor seguido da expressão *et al.*, embora na referência constem todos os autores. Qualquer que seja o recurso utilizado, este deve ser uniforme em todas as citações no documento" (ABNT, 2023, p. 6).

#### *Exemplo 1:*

De acordo com Maciel *et al.* (2019, p. 163), "os resultados dos testes mostraram uma maior prevalência (66,2%) de insatisfação com imagem corporal (Resultados do BSQ) e uma proporção menor proporção (27,78%) de risco para desenvolvimento de transtornos alimentares (Resultados do EAT-26) [...]".

# *Exemplo 2:*

De acordo com Maciel, Brum, Del Bianco e Costa (2019, p. 163), "os resultados dos testes mostraram uma maior prevalência (66,2%) de insatisfação com imagem corporal (Resultados do BSQ) e uma proporção menor proporção (27,78%) de risco para desenvolvimento de transtornos alimentares (Resultados do EAT-26) [...]".

# **4.4.5 Autor instituição governamental da administração direta**

"Quando for instituição governamental da administração direta, a indicação deve ser pelo nome do órgão superior ou pelo nome da jurisdição a que pertence" (ABNT, 2023, p. 5).

# *Exemplo:*

No texto:

O mecanismo proposto para viabilizar esta concepção é o chamado Contrato de Gestão, que conduziria à captação de recursos privados como forma de reduzir os investimentos públicos no ensino superior (Brasil, 1995).

Na lista de referências:

BRASIL. Ministério da Administração Federal e da Reforma do Estado. **Plano diretor da reforma do aparelho do Estado**. Brasília, DF: Ministério da Administração Federal e da Reforma do Estado, 1995.

# **4.4.6 No caso de fontes sem autor ou responsabilidade**

"[...] a indicação deve ser feita pelo título" (ABNT, 2023, p. 5). Conforme:

*4.4.6.1 Indicação de autor pela única palavra*

"Pela única palavra, em caso de título composto por uma palavra" (ABNT, 2023, p. 5)

#### *Exemplo:*

No texto:

"O inglês é uma língua germânica" (Inglês, 2012, p. 7).

Na lista de referências:

INGLÊS: guia de conversação. São Paulo: Lonely Planet: Globo Livros, 2012.

*4.4.6.2 Indicação de autor pela primeira palavra do titulo*

"Pela primeira palavra do título, seguida da supressão indicada por […], se o título for composto por mais de uma palavra" (ABNT, 2023, p. 6)

# *Exemplo:*

No texto:

"As IES implementarão mecanismos democráticos, legítimos e transparentes de avaliação sistemática das suas atividades, levando em conta seus objetivos institucionais e seus compromissos para com a sociedade" (Anteprojeto [...], 1987, p. 55).

Na lista de referências:

ANTEPROJETO de lei. **Estudos e Debates**, Brasília, DF, n. 13, p. 51-60, jan. 1987.

*4.4.6.3 Indicação de autor pelo artigo definido ou indefinido*

"Pelo artigo (definido ou indefinido), seguido da palavra subsequente e da supressão indicada por […], se o título iniciar por artigo" (ABNT, 2023, p. 6)

# *Exemplo:*

No texto:

E eles disseram "globalização", e soubemos que era assim que chamavam a ordem absurda em que dinheiro é a única pátria à qual se serve e as fronteiras se diluem, não pela fraternidade, mas pelo sangramento que engorda poderosos sem nacionalidade (A flor [...], 1995, p. 4).

Na lista de referências:

A FLOR prometida. **Folha de S. Paulo**, São Paulo, ano 75, n. 24.105, p. 4, 2 abr. 1995.

### *4.4.6.4 Indicação de autor pelo monossílabo*

"Pelo monossílabo, seguido da palavra subsequente e da supressão indicada por […], se o título iniciar por monossílabo" (ABNT, 2023, p. 6)

#### *Exemplo:*

No texto:

"Em Nova Londrina (PR), as crianças são levadas às lavouras a partir dos 5 anos" (Nos canaviais [...], 1995, p. 12).

Na lista de referências:

NOS CANAVIAIS, mutilações em vez de lazer e escola. **O Globo**, Rio de Janeiro, ano 70, n. 22.516, 16 jul. 1995. O País, p. 12.

#### **4.4.7 A indicação de responsabilidade, quando estiver entre parênteses**

"[...] deve ser acompanhada da data. Em citações diretas, acrescenta-se o número da página ou localização, se houver, após a data" (ABNT, 2023, p. 7).

# *Exemplo 1:*

Primeiro, o apoio à independência dos povos coloniais já era algo manifesto na sociedade brasileira (Santos, 2005).

#### *Exemplo 2:*

"Não se mova, faça de conta que está morta" (Clarac; Bonnin, 1985, p. 72).

#### *Exemplo 3:*

"Comunidade tem que poder ser intercambiada em qualquer circunstância, sem quaisquer restrições estatais, pelas moedas dos outros Estados-membros" (Comissão das Comunidades Europeias, 1992, p. 34).

## **4.4.8 A indicação de responsabilidade, quando incluída na sentença**

"[...] deve ter a data indicada entre parênteses. Em citações diretas, acrescenta-se o número da página ou localização, se houver, após a data" (ABNT, 2023, p. 7).

#### *Exemplo 1:*

Esta perspectiva foi influenciada pelo trabalho de Grilli, Marciandaro, Tabellini, Malinvauld e Pagano (1991) com a divisão da independência entre política e economia.

#### *Exemplo 2:*

Oliveira e Leonardos (1943, p. 146) dizem que a "[...] relação da série São Roque com os granitos porfiróides pequenos é muito clara".

#### *Exemplo 3:*

Conforme a Organização para Cooperação e Desenvolvimento Econômico (2015, p. 18), "As crianças precisam de um conjunto equilibrado de capacidades cognitivas e socioemocionais para se adaptar ao mundo atual, cada vez mais exigente, imprevisível e mutante".

### *Exemplo 4:*

Merriam e Cafarella (1991) observam que a localização de recursos tem um papel crucial no processo de aprendizagem autodirigida.

#### *Exemplo 5:*

Bobbio (1995, p. 30) com muita propriedade nos lembra, ao comentar esta situação, que os "juristas medievais justificaram formalmente a validade do direito romano ponderando que este era o direito do Império Romano que tinha sido reconstituído por Carlos Magno com o nome de Sacro Império Romano".

#### **4.4.9 Para autores com o mesmo sobrenome e data de publicação**

"[...] devem-se acrescentar as iniciais de seus prenomes. Se persistir a coincidência, colocam-se os prenomes por extenso" (ABNT, 2023, p. 8).

*Exemplo 1:* (Barbosa, C., 1958) (Barbosa, O., 1958)

# *Exemplo 2:*

(Barbosa, Cássio, 1965) (Barbosa, Celso, 1965)

#### *Exemplo 3:*

De acordo com Cássio Barbosa (1965) e Celso Barbosa (1965)

#### *Exemplo 4:*

Segundo O. Barbosa (1958) Segundo C. Barbosa (1958)

# **4.4.10 As citações de diversos documentos da mesma autoria, publicados em um mesmo ano**

"[...] devem ser distinguidas pelo acréscimo de letras minúsculas, em ordem alfabética, após a data e sem espacejamento, conforme a lista de referências" (ABNT, 2023, p. 8).

*Exemplo 1:* De acordo com Reeside (1927a) (Reeside, 1927b)

### *Exemplo 2:*

A Secretaria Nacional da Atenção Especializada do Ministério da Saúde engloba atenção hospitalar e domiciliar (Brasil, 2005b).

A informação foi repassada pela Secretaria Nacional de Atenção Básica do Ministério da Saúde (Brasil, 2005a).

# **4.4.11 As chamadas de citações indiretas de diversos documentos da mesma autoria, publicados em anos diferentes e mencionados simultaneamente**

"[...] devem ter as suas datas em ordem cronológica, separadas por vírgula" (ABNT, 2023, p. 9)

#### *Exemplo 1:*

(Dreyfuss, 1989, 1991, 1995)

### *Exemplo 2:*

(Cruz; Correa; Costa, 1998, 1999, 2000)

### *Exemplo 3:*

Cruz, Correa e Costa (1998, 1999, 2000)

# **4.4.12 As chamadas de citações indiretas de diversos documentos de vários autores, mencionadas simultaneamente dentro dos parênteses**

"[...] devem ser separadas por ponto e vírgula. Recomenda-se a indicação em ordem alfabética" (ABNT, 2023, p. 9).

#### *Exemplo 1:*

Ela polariza e encaminha, sob a forma de demanda coletiva, as necessidades de todos (Fonseca, 1997; Paiva, 1997; Silva, 1997).

### *Exemplo 2:*

Diversos autores salientam a importância do acontecimento desencadeador no início de um processo de aprendizagem (Cross, 1984; Knox, 1986; Mezirow, 1991).

#### *Exemplo 3:*

Quando se observam os estudos longitudinais sobre a saúde mental do estudante de medicina, os resultados parecem ser um pouco diferentes, pois, apesar de as pesquisas já indicarem alto nível de sofrimento psíquico no estudante de primeiro ano, é comum que esse sofrimento psíquico aumente no decorrer do curso e, muitas vezes, volte a diminuir no fnal (Costa; Mendes; Andrade, 2017; Fiorotti *et al.*, 2010; Rocha; Sassi, 2013).

# **4.4.13 As supressões, interpolações, acréscimos, comentários, ênfases ou destaques**

"[...] devem ser indicados conforme a seguir. O ponto final deve ser usado para encerrar a frase e não a citação" (ABNT, 2023, p. 3):

a) supressões: [...];

b) interpolações, acréscimos ou comentários: [ ];  

c) ênfases ou destaques: sublinhado ou negrito ou itálico.

#### *Exemplo 1:*

O artigo 5º da Constituição de 1988 reforça que "todos são iguais perante a lei, sem distinção de qualquer natureza [...]" (Brasil, 1988, p. 5).

# *Exemplo 2:*

"Agora eu quero contar as [verdadeiras] histórias da beira do cais da Bahia" (Amado, 1936, p. 5).

#### *Exemplo 3:*

Segundo Brody e Harnad (2004, *slide* 2, tradução nossa, grifo nosso), "o acesso aberto **maximiza e acelera** o impacto das pesquisas e, consequentemente, sua produtividade, progresso e recompensa".

#### *Exemplo 4:*

[...] *regularidade discursiva*: a juventude não é só um signo nem se reduz aos atributos 'juvenis' de uma classe. As modalidades sociais de ser jovem dependem da idade, da geração, do crédito vital, da classe social, do marco institucional (das instituições) e do gênero. Há mais possibilidades de se ser 'juvenil' quando se é rico e homem. Mas, mesmo entre os pobres, é possível viver essa condição, através do acesso a outras modalidades, que não ao *juvenil massmediatizado*, nas suas relações com o bairro, com a família, com as instituições locais, com os avós, filhos, etc. (Barbiani, 2007, p. 145).

# **4.4.14 Dados obtidos em fontes não publicadas formalmente (palestras, discursos, comunicações, entre outros)**

"[...] quando utilizados, devem ser indicados no texto ou em nota" (ABNT, 2023, p. 3).

#### *Exemplo 1:*

Em discurso proferido por Jadir dos Santos, em 21 de março de 2019, no auditório da ABNT, foram descritos os principais aspectos da cultura organizacional.

### *Exemplo 2:*

No texto:

Jadir dos Santos descreveu os principais aspectos da cultura organizacional<sup>1</sup>.

Na nota:

<sup>1</sup>Discurso proferido no auditório da ABNT, em 21 de março de 2019.

### *Exemplo 3:*

No texto:

O Entrevistado 5 considera as bibliotecas comunitárias como iniciativas populares de mediação de informação<sup>1</sup>.

Na nota:

<sup>1</sup>Entrevista de pesquisa concedida em 10 de março de 2020, na cidade do Rio de Janeiro.

# **4.4.15 Na citação de documentos em fase de elaboração**

"[...] deve ser mencionado o fato, indicando-se os dados disponíveis em notas" (ABNT, 2023, p. 4).

# *Exemplo 1:*

No texto:

Segundo a norma de livro, que está em processo de revisão, o resumo do conteúdo pode constar na quarta capa<sup>1</sup>.

Na nota:

1Projeto da ABNT NBR 6029, a ser publicada pela ABNT.

#### 4.5 NOTAS DE RODAPÉ

São usadas com o objetivo de esclarecer as informações incluídas no texto e seu uso deve ser reduzido ao mínimo.

As notas de rodapé são localizadas na margem inferior da folha, deverá ser separada do texto por um traço contínuo de 5 cm (ABNT, 2011), fonte Arial, tamanho 10 e espaçamento simples.

As notas devem ser indicadas no texto por números arábicos sequenciais. Quando utilizadas, não pode ser empregado o sistema de chamada numérico de citações (ABNT, 2023, p. 14).

> As notas apresentadas no rodapé da página ou no final do capítulo, ou do artigo ou do documento devem ser alinhadas a partir da segunda linha da mesma nota, abaixo da primeira letra da primeira palavra, de forma a destacar o expoente, sem espaço entre elas e com fonte menor. Em notas de documentos digitais, também pode ser utilizado o recurso de *hyperlink* (ABNT, 2023, p. 14).

## *Exemplo:*

1Veja-se como exemplo desse tipo de abordagem o estudo de Netzer (1976).

<sup>2</sup>Encontramos esse tipo de perspectiva na 2<sup>ª</sup> parte do verbete referido na nota anterior, em grande parte do estudo de Rahner (1962).

As notas de rodapé podem ser:

#### **4.5.1 Explicativas**

São breves, sucintas e claras, referindo-se a comentários que não podem ser incluídos no texto.

> As notas explicativas devem ter numeração consecutiva. Recomenda-se que a numeração seja iniciada a cada capítulo ou parte. A numeração não pode ser iniciada a cada página. Convém não utilizar simultaneamente nota explicativa com nota de referência. Caso sejam utilizados os dois tipos de notas, deve ser seguida a regra de nota de referência (ABNT, 2023, p. 18).

## *Exemplo:*

No texto:

O comportamento liminar correspondente à adolescência vem se constituindo numa das conquistas universais. como está, por exemplo, expresso no Estatuto da Criança e do Adolescente<sup>1</sup>.

Na nota:

1Se a tendência à universalização das representações sobre a periodização dos ciclos de vida desrespeita a especificidade dos valores culturais de vários grupos, ela é condição para a constituição de adesões e grupos de pressão integrados à moralização de tais formas de inserção de crianças e de jovens.

# **4.5.2 De referência**

Podem indicar as fontes consultadas e o uso desse tipo de nota não dispensa a elaboração da Seção de Referências. Ao citar uma obra pela primeira vez na nota de rodapé, esta deverá ser completa (autor, título, local, editora e ano).

#### *Exemplo:*

<sup>8</sup> FARIA, José Eduardo (Org.). Direitos humanos, direitos sociais e justiça. São Paulo: Malheiros, 1994.

As notas de referência devem ter numeração única e consecutiva para cada capítulo ou parte. A numeração não pode ser iniciada a cada página (ABNT, 2023, p. 15).

# **5 NORMALIZAÇÃO DE REFERÊNCIAS**

"Referência é um conjunto de elementos que permite a identificação de publicações, no todo ou em partes. Esses elementos [...] são extraídos do documento que estiver sendo referenciado" (França, 2003, p. 129).

# 5.1 REGRAS GERAIS DE APRESENTAÇÃO

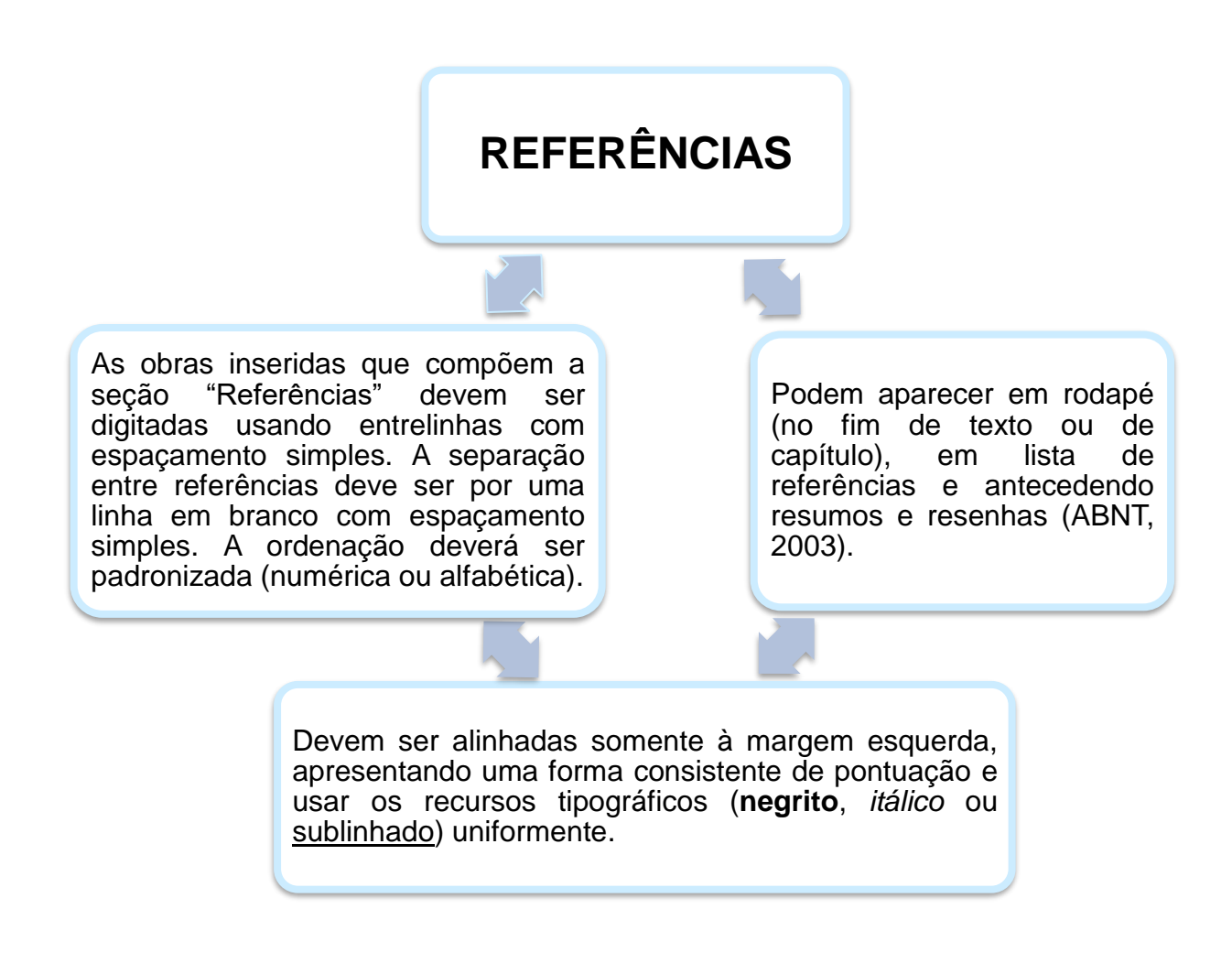

# 5.2 MODELOS DE REFERÊNCIAS

De acordo com a NBR 6023:2020, os elementos essenciais que devem, obrigatoriamente, fazer parte de uma referência, são:

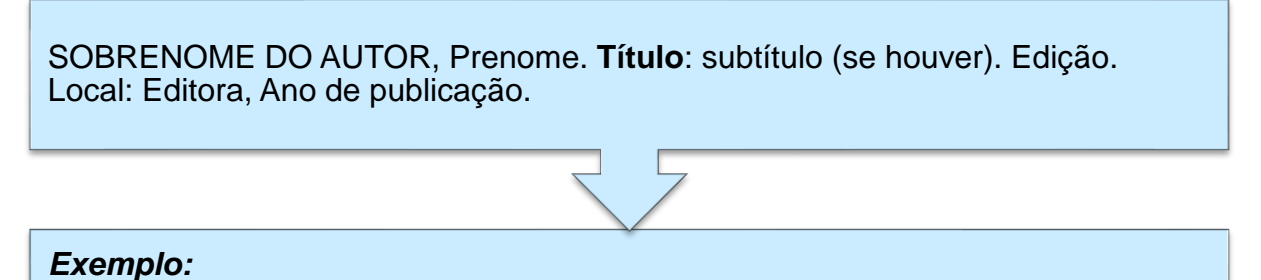

# FREYRE, Gilberto. **Casa-grande e senzala:** formação da família brasileira sob o regime da economia patriarcal. 36. ed. Rio de Janeiro: Record, 1999.

# 5.3 APRESENTAÇÃO DAS REFERÊNCIAS

# **5.3.1 Livros**

Elementos essenciais: SOBRENOME DO AUTOR, Prenome. **Título.** Edição. Local: Editora, ano.

*5.3.1.1 Com autor pessoal*

# *Exemplo:*

YOURDON, E. **Análise estruturada moderna.** 10. ed. Rio de Janeiro: Campus, 1998.

*5.3.1.2 Com até três autores pessoais*

# *Exemplo:*

MONTANER, J. M.; MUXÍ, Z. **Arquitetura e política**: ensaios para mundos alternativos. São Paulo: Gustavo Gili, 2014.

#### *5.3.1.3 Com mais de três autores pessoais*

Na citação pode ser utilizado o primeiro autor seguido da expressão *et al.*<sup>1</sup> "[...] embora na referência constem todos os autores. Qualquer que seja o recurso utilizado, este deve ser uniforme em todas as citações no documento" (ABNT, 2023, p. 6):

## *Exemplo:*

Na citação indireta: Lima *et al.* (2004) ou (Lima *et al.*, 2004) Na citação direta: Lima *et al.* (2004, p. 36) ou (Lima *et al.*, 2004, p. 36) Na referência: LIMA, Miguel; SAPIRO, Arão; VILHENA, João Batista; GANGANA, Maurício. **Gestão de marketing**. 3. ed. Rio de Janeiro, RJ: FGV, 2004. ou LIMA, M.; SAPIRO, A.; VILHENA, J. B.; GANGANA, M. **Gestão de marketing**. 3. ed. Rio de Janeiro, RJ: FGV, 2004.

*5.3.1.4 Com responsabilidade pelo conjunto da obra*

# *Exemplo:*

1

FERREIRA, L. P. (org.<sup>2</sup>). O fonoaudiólogo e a escola. São Paulo: Summus, 1991.

MARCONDES, E.; LIMA, I. N. de (coord.<sup>3</sup> ). **Dietas em pediatria clínica**. 4. ed. São Paulo: Sarvier, 1993.

<sup>1</sup> et al.: significa 'e outros'.

<sup>2</sup> org.: organizador.

<sup>3</sup> coord.: coordenador.

#### *5.3.1.5 Com tradução*

### *Exemplo:*

CHEVALIER, J.; GHEERBRANT, A. **Dicionário de símbolos**. Tradução Vera da Costa e Silva. 3. ed. rev. e aum. Rio de Janeiro: José Olympio Editora, 1990.

*5.3.1.6 Com autor em meio eletrônico<sup>4</sup>*

### *Exemplo:*

JOHNSON, S. **Quem mexeu no meu Queijo?** 4. ed. Rio de Janeiro: Record, 2000. *E-book.* Disponível em: http://www.fernandosantiago.com.br/queijo.pdf. Acesso em: 20 jun. 2019.

*5.3.1.7 Com autor jurídico 5*

### *Exemplo:*

ASSOCIAÇÃO BRASILEIRA DE NORMAS TÉCNICAS (ABNT). **NBR 6023**: Informação e documentação: Referências: Elaboração. Rio de Janeiro, 2020.

*5.3.1.8 Com autor jurídico em meio eletrônico*

#### *Exemplo:*

1

AGÊNCIA NACIONAL DE VIGILÂNCIA SANITÁRIA (ANVISA). **Farmacopeia Brasileira.** 5. ed. Brasília: Anvisa, 2010. 2 v. *E-book.* Disponível em: http://portal.anvisa.gov.br/documents/33832/260079/5%C2%AA+edi%C3%A7%C3% A3o+-+Volume+2/ce7e36ca-b3f4-46eb-9a99-2974c4041383. Acesso em: 20 jun. 2019.

<sup>4</sup> Os elementos que compõe a referência são os mesmos, adiciona-se: 'Disponível em:' para o link e 'Acesso em:' para data que entrou no link do site informado.

<sup>5</sup> As obras de responsabilidade de pessoa jurídica (órgãos governamentais, empresas, associações, entre outros) têm entrada pela forma conhecida ou como se destaca no documento, por extenso ou abreviada (ABNT, 2018, p. 37).

# *5.3.1.9 Sem autor<sup>6</sup>*

# *Exemplo:*

A PEQUENA biblioteca do vinho. São Paulo: Lafonte, 2012.

*5.3.1.10 Sem autor em meio eletrônico*

# *Exemplo:*

PRODUÇÃO e vendas do setor editorial brasileiro. Pinheiros: Câmara Brasileira do Livro, 2003. Disponível em: http://www.clicbs.com.br/zerohora/jsp/default.jspx?uf=1&action=flip. Acesso em: 26 jun. 2019.

# **5.3.2 Trabalhos acadêmicos (trabalhos de conclusão de curso, dissertações e teses)**

Elementos essenciais: SOBRENOME DO AUTOR, Prenome. **Título**. Ano. Tipo de trabalho (grau), vinculação acadêmica, local e a data da defesa.

# *5.3.2.1 Trabalho de Conclusão de Curso*

# *Exemplo:*

ALVES, D. P. **Implementação de conceitos de manufatura colaborativa**: um projeto virtual. 2008. Trabalho de Conclusão de Curso (Bacharelado em Engenharia Industrial Mecânica) – Universidade Tecnológica Federal do Paraná, Curitiba, 2008.

*5.3.2.2 Dissertação em meio eletrônico*

# *Exemplo:*

1

RODRIGUES, A. L. A. **Impacto de um programa de exercícios no local de trabalho sobre o nível de atividade física e o estágio de prontidão para a mudança de comportamento**. 2009. Dissertação (Mestrado em Fisiopatologia Experimental) – Faculdade de Medicina, Universidade de São Paulo, São Paulo, 2009. Disponível em:

http://www.teses.usp.br/teses/disponiveis/publico/AnaLuciaAquilasRodrigues.pdf. Acesso em: 26 jun. 2019.

# **5.3.3 Capítulos de uma obra**

"Inclui seção, capítulo, volume, fragmento e outras partes de uma obra, com autor e/ou título próprios" (ABNT, 2018, p. 8).

*5.3.3.1 Autor do livro*

Elementos essenciais: SOBRENOME DO AUTOR, Prenome. Título da parte referenciada. *In<sup>7</sup>* .: SOBRENOME DO AUTOR, Prenome. **Título.** Edição. Local: Editora, ano. Descrição física da parte.

# *Exemplo:*

BELTRÃO, O. O papel e a máquina. *In:* BELTRÃO, O. **Correspondência:** linguagem & comunicação. 16. ed. São Paulo: Atlas, 1986. p. 22-30.

#### *Exemplo em meio eletrônico:*

PRODANOV, C. C.; FREITAS, E. C. de. Método científico. *In:* PRODANOV, C. C.; FREITAS, E. C. de. **Metodologia do trabalho científico**: métodos e técnicas da pesquisa e do trabalho acadêmico. 2. ed. Novo Hamburgo: Feevale, 2013. p. 24-39. Disponível em: http://www.feevale.br/Comum/midias/8807f05a-14d0-4d5b-b1ad-1538f3aef538/E-book%20Metodologia%20do%20Trabalho%20Cientifico.pdf. Acesso em: 25 jun. 2019.

1

# *5.3.3.2 Autor da parte do livro*

Elementos essenciais: SOBRENOME DO AUTOR da parte referenciada, Prenome. Título da parte referenciada. *In*.: SOBRENOME do autor responsável pela obra, Prenome. **Título**. Edição. Local: Editora, ano.

## *Exemplo:*

REGO, L. L. B. O desenvolvimento cognitivo e a prontidão para a alfabetização. *In:* CARRATO, T. N. (org<sup>8</sup>.). **Aprender pensando.** 6. ed. Petrópolis: Vozes, 1991.

### *Exemplo em meio eletrônico:*

REGO, L. L. B. O desenvolvimento cognitivo e a prontidão para a alfabetização. *In:* CARRATO, T. N. (org.). **Aprender pensando.** 6. ed. Petrópolis: Vozes, 1991. Disponível em: link. Acesso em: 25 jun. 2019.

# **5.3.4 Redes Sociais**

Inclui Instagram, Facebook, Twitter e etc.

*5.3.4.1 Com autor pessoal*

# *Exemplo:*

1

OLIVEIRA, J. P. M. **Repositório digital da UFRGS é destaque em ranking internacional**. Maceió, 19 ago. 2011. Twitter: @biblioufal. Disponível em: http://twitter.com/#!/biblioufal. Acesso em: 25 jun. 2019.

<sup>8</sup> org.: "[...] tipo de participação (organizador, compilador, editor, coordenador, entre outros" (ABNT, 2018, p. 42).

#### *5.3.4.2 Sem autores pessoais*

## *Exemplos:*

BIBLIOTECA Universidade Federal de Alagoas. **Repositório digital da UFRGS é destaque em ranking internacional**. Maceió, 19 ago. 2011. Twitter: @biblioufal. Disponível em: http://twitter.com/#!/biblioufal. Acesso em: 25 jun. 2019.

FUNDAÇÃO BIBLIOTECA NACIONAL (Brasil). **BNDIGITAL I**: Coleção Casa dos Contos. Rio de Janeiro, 23 fev. 2015. Facebook: bibliotecanacional.br. Disponível em: https://www.facebook.com/bibliotecanacional.br/ photos/a.241986499162080.73699.217561081604622/1023276264366429/?type=1 &theater. Acesso em: 25 jun. 2019.

# **5.3.5 Mensagem eletrônica (***e-mail)*

Os elementos essenciais são: remetente (autor). **Título**. Destinatário. Local, data e descrição física (tipo).

# *Exemplo:*

MARIANO, C. **Educação**. Destinatário: Lara Campos. Trindade, 12 mai. 2013. 1 mensagem eletrônica*.*

# **5.3.6 Sites ou blogs**

Inclui notícias, lojas virtuais e etc.

# *5.3.6.1 Com autor pessoal*

#### *Exemplo:*

MAMONA, K. **Da favela à bolsa**: jovens da periferia de SP ensinam a investir. In: EXAME. São Paulo, 25 jul. 2019. Disponível em: https://exame.abril.com.br/mercados/da-favela-a-bolsa-jovens-da-periferia-de-spensinam-a-investir/. Acesso em: 26 jun. 2019.

#### *5.3.6.2 Sem autor pessoal, local e mês*

## *Exemplo:*

BLOG Investigação Filosófica. **Deus**: argumentos da impossibilidade e da incompatibilidade. 2011. Disponível em: http://investigacaofilosofica.blogspot.com/search/label/Postagens. Acesso em: 24 jun. 2019.

*5.3.6.3 Sem autor pessoal, local, mês e ano<sup>9</sup>*

### *Exemplo:*

IBGE. **Censo demográfico**: o que é. Disponível em: https://www.ibge.gov.br/estatisticas/sociais/educacao/9662-censo-demografico-2010.html?=&t=o-que-e. Acesso em: 26 jun. 2019.

# **5.3.7 Programas de computadores**

Inclui jogos eletrônicos, aplicativos, sistemas, tutoriais e etc.

"Os elementos essenciais são: autor, título da informação ou serviço ou produto, versão ou edição (se houver). Local: Editora, data e descrição física do meio eletrônico" (ABNT, 2018, p. 33).

*5.3.7.1 Com autor*

#### *Exemplo:*

1

APPLE. **OS X El Capitan**. Versão 10.11.6. Cupertino: Apple, 2017. 1 programa de computador.

<sup>9</sup> A citação para esta referência utiliza a data de acesso como substituta da ausência do ano da publicação, por exemplo, IBGE (acesso em: 26 jun. 2019) ou (IBGE, acesso em: 26 jun. 2019), assegurada pela ABNT: "Devem ser indicadas as datas da publicação, manufatura, distribuição, execução, transmissão, gravação, **acesso**, entre outros" (ABNT, 2018, p. 44, grifo nosso).

# *5.3.7.2 Sem autor*

# *Exemplo:*

A GAME of Thrones: the board game. 2. ed. Roseville: FFG, 2017. 1 jogo eletrônico.

# **5.3.8 Artigos em revistas**

Elementos essenciais: SOBRENOME DO AUTOR, Prenome. Título do artigo. **Título do periódico**, local de publicação, número do volume e/ou ano, fascículo, paginação inicial e final, data.

*5.3.8.1 Com autor*

# *Exemplo:*

CUNHA, M. B. da. Construindo o futuro: a biblioteca universitária brasileira em 2010. **Revista Ciência da Informação**, Brasília, v.29, n.1, p.71-89, jan./abr. 2000.

*5.3.8.2 Com autor em meio eletrônico*

# *Exemplo:*

CARVALHO, L. F. M. de. Pobreza e desigualdade social: fundamentos sociais e históricos. **Revista Em Pauta**: Teoria Social e Realidade Contemporânea, Rio de Janeiro, v. 16, n. 41, 2018, p. 139-153. Disponível em: https://www.epublicacoes.uerj.br/index.php/revistaempauta/article/view/36689/26321. Acesso em: 26 jun. 2019.

# **5.3.9 Artigos em jornais**

Elementos essenciais: SOBRENOME DO AUTOR, Prenome. **Título do jornal**, local de publicação, data de publicação, caderno ou parte do jornal e a paginação correspondente.

#### *5.3.9.1 Com autor pessoal*

# *Exemplo:*

SARLI, C. Faltou base. **Folha de S. Paulo**, São Paulo, 2 jul. 1998. Folha esporte, caderno 3, p. 1.

*5.3.9.2 Sem autor pessoal em meio eletrônico*

### *Exemplo:*

PARADA do Orgulho LGBT relembra a rebelião de Stonewall na Paulista. **Folha de São Paulo**, São Paulo, 14 jun. 2019. Disponível em: http://estudio.folha.uol.com.br/avon-pride/2019/06/1988107-parada-do-orgulho-lgbtrelembra-a-rebeliao-de-stonewall-na-paulista.shtml. Acesso em: 26 jun. 2019.

# **5.3.10 Eventos (congressos, seminários, proceedings...)**

Elementos essenciais: SOBRENOME DO AUTOR, Prenome. Título do artigo. *In:* TÍTULO DO EVENTO, número, ano e local de realização do evento. **Título do documento.** Local: Editora, ano. Indicação da parte referenciada.

# *Exemplo de trabalhos publicados nos anais impressos:*

YOSHIDA, S.; VENDRAMIN, J. C.; OLIVEIRA, C. Tratamento térmico em matrizes de forjaria em prensas de martelo: como aumentar a vida útil. *In:* SEMINÁRIO NACIONAL DE FORJAMENTO, 16., 1996, Porto Alegre. **Anais** [...]. Porto Alegre: UFRGS, 1996.

#### *Exemplo de trabalhos publicados nos anais eletrônicos:*

DAMACENO, R. J. P.; P.; ROSSI, L.; MENA-CHALCO, J. P. Identificação do grafo de genealogia acadêmica de pesquisadores: uma abordagem baseada na Plataforma Lattes. *In:* SIMPOSIO BRASILEIRO DE BANCO DE DADOS, 32., 2017, Uberlândia. **Anais** [...]. Disponível em: http://sbbd.org.br/2017/wpcontent/uploads/sites/3/2018/02/p076-087.pdf. Acesso em: 25 jun. 2019.

#### *Exemplo de trabalhos somente apresentados e não publicados nos anais:*

CRUZ, M. V. G. da; SARSUR, A. M.; AMORIM, W. A. C. de. **Gestão de Competências nas Relações de Trabalho:** O que pensam os sindicalistas?. Trabalho apresentado no XXXV Encontro da ANPAD, Rio de Janeiro, 2011. Disponível em: [http://www.eg.fjp.mg.gov.br/index.php/publicacoes/trabalhos-](http://www.eg.fjp.mg.gov.br/index.php/publicacoes/trabalhos-apresentados-em-congressos/1751-trabalhos-apresentados-em-2011) [apresentados-em-congressos/1751-trabalhos-apresentados-em-2011.](http://www.eg.fjp.mg.gov.br/index.php/publicacoes/trabalhos-apresentados-em-congressos/1751-trabalhos-apresentados-em-2011) Acesso em: 3 dez. 2013.

# **5.3.11 Legislação**

"Inclui Constituição, Decreto, Decreto-Lei, Emenda Constitucional, Emenda à Lei Orgânica, Lei Complementar, Lei Delegada, Lei Ordinária, Lei Orgânica e Medida Provisória, entre outros" (ABNT, 2018, p. 20).

São elementos essenciais: jurisdição, ou cabeçalho da entidade, em letras maiúsculas; epígrafe e ementa transcrita conforme publicada; dados da publicação.

# *Exemplos:*

BRASIL. **Constituição da República Federativa do Brasil**: (publicada no Diário Oficial da União nº 191-a, de 5 de dezembro de 1998). Barueri: Manole, 2002.

RIO GRANDE DO SUL. **Constituição do Estado do Rio Grande do Sul**. 4. ed. atual. Porto Alegre: Assembleia Legislativa do Estado do Rio Grande do Sul, 1995.

# *Exemplos em meio eletrônico:*

BRASIL. **Constituição da República Federativa do Brasil de 1988**. Brasília: Presidência da República, 2016. Disponível em: http://www.planalto.gov.br/ccivil\_03/Constituicao/Constituicao.htm. Acesso em: 2 jul. 2017.

CURITIBA. **Lei nº 12.092, de 21 de dezembro de 2006**. Estima a receita e fixa a despesa do município de Curitiba para o exercício financeiro de 2007. Curitiba: Câmara Municipal, 2007. Disponível em:

http://domino.cmc.pr.gov.br/contlei.nsf/98454e416897038b052568fc004fc180/e5df87 9ac6353e7f032572800061df72. Acesso em: 2 jul. 2019.

# **5.3.12 Jurisprudência**

"Inclui acórdão, decisão interlocutória, despacho, sentença, súmula, entre outros" (ABNT, 2018, p. 21). Os elementos essenciais são:

> [...] jurisdição (em letras maiúsculas); nome da corte ou tribunal; turma e/ou região (entre parênteses, se houver); tipo de documento (agravo, despacho, entre outros); número do processo (se houver); ementa (se houver); vara, ofício, cartório, câmara ou outra unidade do tribunal; nome do relator

(precedido da palavra Relator, se houver); data de julgamento (se houver); dados da publicação (ABNT, 2018, p. 21).

#### *Exemplos:*

BRASIL. Supremo Tribunal Federal (2. Turma). Recurso Extraordinário 313060/SP. Leis 10.927/91 e 11.262 do município de São Paulo. Seguro obrigatório contra furto e roubo de automóveis. Shopping centers, lojas de departamento, supermercados e empresas com estacionamento para mais de cinquenta veículos.

Inconstitucionalidade. Recorrente: Banco do Estado de São Paulo S/A – BANESPA. Recorrido: Município de São Paulo. Relatora: Min. Ellen Gracie, 29 de novembro de 20 05. **Lex**: jurisprudência do Supremo Tribunal Federal, São Paulo, v. 28, n. 327, p. 226-230, 2006.

BRASIL. Superior Tribunal de Justiça. Súmula n° 333. Cabe mandado de segurança contra ato praticado em licitação promovida por sociedade de economia mista ou empresa pública. **Diário da Justiça**: seção 1, Brasília, DF, ano 82, n. 32, p. 246, 14 fev. 2007.

### *Exemplos em meio eletrônico:*

BRASIL. Superior Tribunal de Justiça. **Súmula n° 333**. Cabe mandado de segurança contra ato praticado em licitação promovida por sociedade de economia mista ou empresa pública. Brasília, DF: Superior Tribunal de Justiça, [2007]. Disponível em: http://www.stj.jus.br/SCON/sumanot/toc.jsp?&b=TEMA&p=true&t=&l=10&i=340#TIT3 33TEMA0. Acesso em: 2 jul. 2019.

BRASIL. Supremo Tribunal Federal (2. Turma). **Recurso Extraordinário 313060/SP**. Leis 10.927/91 e 11.262 do município de São Paulo. Seguro obrigatório contra furto e roubo de automóveis. Shopping centers, lojas de departamento, supermercados e empresas com estacionamento para mais de cinquenta veículos. Inconstitucionalidade. Recorrente: Banco do Estado de São Paulo S/A – BANESPA. Recorrido: Município de São Paulo. Relatora: Min. Ellen Gracie, 29 de novembro de 2005. Disponível em:

http://redir.stf.jus.br/paginadorpub/paginador.jsp?docTP=AC&docID=260670. Acesso em: 19 ago. 2011.

# **5.3.13 Atos administrativos normativos**

"Inclui ato normativo, aviso, circular, contrato, decreto, deliberação, despacho, edital, estatuto, instrução normativa, ofício, ordem de serviço, parecer, parecer normativo, parecer técnico, portaria, regimento, regulamento e resolução, entre outros" (ABNT, 2018, p. 22).

"Os elementos essenciais são: jurisdição ou cabeçalho da entidade (em letras maiúsculas); epígrafe: tipo, número e data de assinatura do documento; ementa; dados da publicação" (ABNT, 2018, p. 22).

#### *Exemplos:*

1

CONSELHO ESTADUAL DE SAÚDE (Rio de Janeiro). Deliberação nº 05/CES/SES, de 6 de junho de 1997. Aprova o Regimento Interno do Conselho Estadual de Saúde. **Diário Oficial [do]<sup>10</sup> Estado do Rio de Janeiro**: parte 1: Poder Executivo, Niterói, ano 23, n. 139, p. 29-31, 30 jul. 1997.

BRASIL. Superior Tribunal de Justiça. Súmula n° 333. Cabe mandado de segurança contra ato praticado em licitação promovida por sociedade de economia mista ou empresa pública. **Diário da Justiça**: seção 1, Brasília, DF, ano 82, n. 32, p. 246, 14 fev. 2007.

BRASIL. Ministério da Educação. **Ofício circular 017/MEC**. Brasília, DF: Ministério da Educação, 26 jan. 2006. Assunto: FUNDEB.

#### *Exemplos em meio eletrônico:*

BRASIL. Superior Tribunal de Justiça. **Súmula n° 333**. Cabe mandado de segurança contra ato praticado em licitação promovida por sociedade de economia mista ou empresa pública. Brasília, DF: Superior Tribunal de Justiça, [2007]. Disponível em: http://www.sti.jus.br/SCON/sumanot/toc.jsp?&b=TEMA&p=true&t=&l=10&j=340#TIT3 33TEMA0. Acesso em: 2 jul. 2019.

UNIVERSIDADE FEDERAL DE UBERLÂNDIA. Conselho Universitário. **Resolução nº 01/2007, de 29 de março de 2007**. Dispõe sobre a criação da modalidade Bacharelado do Curso de Graduação em Educação Física. Uberlândia: Conselho Universitário, 2007. Disponível em:

http://www.reitoria.ufu.br/consultaAtaResolucao.php?tipoDocumento=resolucao&con selho=TODOS&anoInicioBusca=2007&anoFimBusca=2007&entrada=&pag=1. Acesso em: 20 set. 2007.

<sup>10</sup> Colchetes []: utilizado para indicar quando há acréscimos do autor e para omissão de partes em citações diretas, exemplo: "[…] sempre estará esperando por mim".
### **5.3.14 Entrevistas**

SOBRENOME do entrevistado, Prenome. **Título da entrevista.** Ano, outras informações relevantes.

### *Exemplo de entrevista publicada:*

MARRAS, J. P. Gestão de pessoas: em empresas inovadoras. [Entrevista cedida a] José Muralhes. **O Estado de São Paulo**, São Paulo, ano 131, n. 42656, 1 ago. 2010.

#### *Exemplo entrevista publicada em meio eletrônico:*

HAMEL, G. Eficiência não basta: as empresas precisam inovar na gestão. [Entrevista cedida a] Chris Stanley. **HSM Management**, São Paulo, n. 79, mar./abr. 2010. Disponível em: http://www.revistahsm.com.br/coluna/gary-hamel-e-gestao-naera-da-criatividade/. Acesso em: 23 mar. 2017.

#### *Exemplo entrevista não publicada:*

BOCK, D. **O Ensino Superior.** [Entrevista concedida a] Douglas Reck, Florianópolis, 17 abr. 2002.

## **6 OBSERVAÇÕES GERAIS**

### I. Fluxo para entrega da Dissertação/Tese final

Prazo para entrega dos arquivos em CD ou envio por e-mail: até 90 dias após a defesa. Se optar por e-mail, enviar para [secretaria.ppg@uvv.](mailto:secretaria.ppg@uvv) Prazo de retorno da secretaria: até 15 dias úteis.

Obs.: não é mais necessário a entrega da versão em capa dura.

- Após a defesa, geralmente a banca dá um prazo de até 30 dias para fazer as correções do trabalho;
- Depois de realizar as correções, o trabalho precisa ser enviado para a banca liberar e assinar a folha de aprovação;
- A versão final da dissertação ou tese deverá ser enviada completa em WORD e PDF para a secretaria (secretaria.ppg@uvv.br) já com as correções e revisões feitas pela banca e com a folha de aprovação assinada por todos, e de acordo com as normas e modelos vigentes de formatação, disponíveis na página dos mestrados e doutorados, em Regimentos e Normas. https://uvv.br/ensinopresencial/mestrado-e-doutorado/;
- O título final da dissertação/tese deve ser o mesmo que consta registrado na ata de defesa assinada pela banca, arquivada na secretaria;
- Deve ser entregue também o termo de autorização para a publicação do trabalho, o termo deve ser entregue preenchido (digitado) e assinado pelo (a) aluno (a) e orientador (a). Disponível na página dos mestrados e doutorados, link formulários; https://uvv.br/ensino-presencial/mestrado-e-doutorado/
- Antes da folha ser assinada pela banca, a versão preliminar pode ser enviada para a secretaria conferir as normas (conferimos somente os pré-textuais – capa – folha

de rosto – ficha catalográfica – folha de aprovação – resumo e abstract. Os demais itens do trabalho não nos responsabilizamos pela conferência ou correção de normas de ABNT, o (a) aluno (a) pode consultar a Biblioteca sobre a normalização de trabalhos vigentes.

• Os arquivos do CD (WORD e PDF) ou título do e-mail, devem ser renomeados como:

# ➢ **DISSERTAÇÃO FINAL E NOME COMPLETO DO ALUNO;**

## ➢ **TESE FINAL E NOME COMPLETO DO ALUNO.**

Antes de converter o arquivo do Word em PDF, deve ser digitalizada ou incluída a ficha catalográfica na página após a folha de rosto, seguida da folha de aprovação digitalizada a com as assinaturas dos membros da banca.

- II. A ficha catalográfica deverá ser providenciada após a defesa e revisão final do trabalho na Biblioteca (3421-2134). Para solicitar a ficha, enviar os dados abaixo para [fichacatalografica@uvv.br:](mailto:fichacatalografica@uvv.br)
- a) Cópia da folha de rosto;
- b) Cópia do resumo geral;
- c) Número total de páginas do trabalho;
- d) Tem ilustrações? Sim ou não.

### **REFERÊNCIAS**

ASSOCIAÇÃO BRASILEIRA DE NORMAS TÉCNICAS (ABNT). **NBR 14724:** Informação e documentação: Trabalhos acadêmicos: Apresentação. Rio de Janeiro, 2011.

ASSOCIAÇÃO BRASILEIRA DE NORMAS TÉCNICAS (ABNT). **NBR 6024:** Informação e documentação: Numeração progressiva das seções de um documento escrito: Apresentação. Rio de Janeiro, 2012.

ASSOCIAÇÃO BRASILEIRA DE NORMAS TÉCNICAS (ABNT). **NBR 6027:**  Informação e documentação: Sumário: Apresentação. Rio de Janeiro, 2012.

ASSOCIAÇÃO BRASILEIRA DE NORMAS TÉCNICAS (ABNT). **NBR 6034:** Informação e documentação: Índice: Apresentação. Rio de Janeiro, 2004.

ASSOCIAÇÃO BRASILEIRA DE NORMAS TÉCNICAS (ABNT). **NBR 6023:** Informação e documentação: Referências: Elaboração. Rio de Janeiro, 2020.

ASSOCIAÇÃO BRASILEIRA DE NORMAS TÉCNICAS (ABNT). **NBR 6028:**  Informação e documentação: Resumo: Apresentação. Rio de Janeiro, 2021.

ASSOCIAÇÃO BRASILEIRA DE NORMAS TÉCNICAS (ABNT). **NBR 10520:**  Informação e documentação: Citações em documentos: Documentação. Rio de Janeiro, 2023.

BRASIL. Ministério da Justiça. **Mapa de ações**. Disponível em: [http://portal.mj.gov.br/main.asp.](http://portal.mj.gov.br/main.asp) Acesso em: 2 jul. 2019.

GALVÃO JUNIOR, Alceu Castro. Desafios para a universalização dos serviços de água e esgoto no Brasil. **Revista Panamericana de Salud Publica**, Washington, v. 25, n. 6, jun. 2009, p. 528-556. Disponível em: https://scielosp.org/pdf/rpsp/2009.v25n6/548-556/pt. Acesso em: 6 jul. 2019.

FRANÇA. Júnia Lessa. **Manual para normalização de publicações técnicocientíficas.** 6. ed. Belo Horizonte: UFMG, 2003.

INSTITUTO BRASILEIRO de Geografia e Estatística (IBGE). **Normas de apresentação tabular.** 3. ed. Rio de Janeiro: IBGE, 1993. Disponível em: https://biblioteca.ibge.gov.br/visualizacao/livros/liv23907.pdf. Acesso em: 3 jul. 2019.

UNIVERSIDADE VILA VELHA (UVV). **Manual da marca**. Disponível em: https://www.uvv.br/servicos-externos/manual-marca/. Acesso em: 24 abr. 2019.

UNIVERSIDADE FEDERAL DO ESPIRITO SANTO (UFES). **Normalização e apresentação de trabalhos acadêmicos**. Vitória: Biblioteca Central, 2011.

UFES. **Normalização e apresentação de trabalhos acadêmicos**. Vitória: Biblioteca Central, 2011.

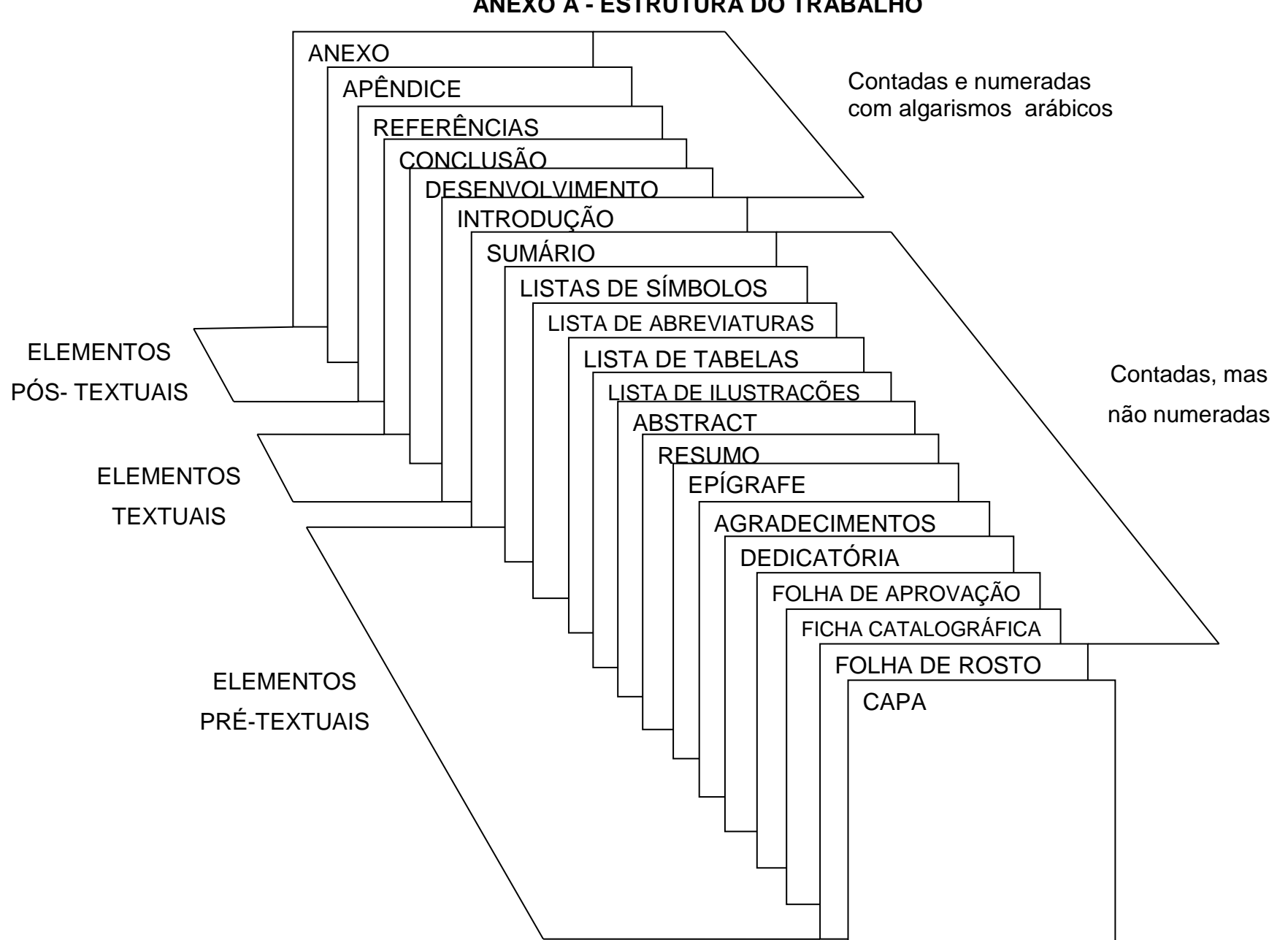

**ANEXO A - ESTRUTURA DO TRABALHO**